# Package 'quickcode'

September 2, 2024

Type Package Title Quick and Essential 'R' Tricks for Better Scripts Version 1.0.0 Maintainer Obinna Obianom <idonshayo@gmail.com> Description The NOT functions, 'R' tricks and a compilation of some simple quick plus often used 'R' codes to improve your scripts. Improve the quality and reproducibility of 'R' scripts. License MIT + file LICENSE URL <https://quickcode.obi.obianom.com> BugReports <https://github.com/oobianom/quickcode/issues> **Depends**  $R$  ( $>$  3.6) Imports utils, grDevices, stats, rstudioapi, tools, Polychrome, fitdistrplus Suggests rmarkdown, knitr, qpdf, testthat Encoding UTF-8 VignetteBuilder knitr Language en-US LazyData false RoxygenNote 7.2.3 Config/testthat/edition 3 NeedsCompilation no Author Obinna Obianom [aut, cre], Brice Richard [aut] Repository CRAN Date/Publication 2024-09-02 17:50:02 UTC

# **Contents**

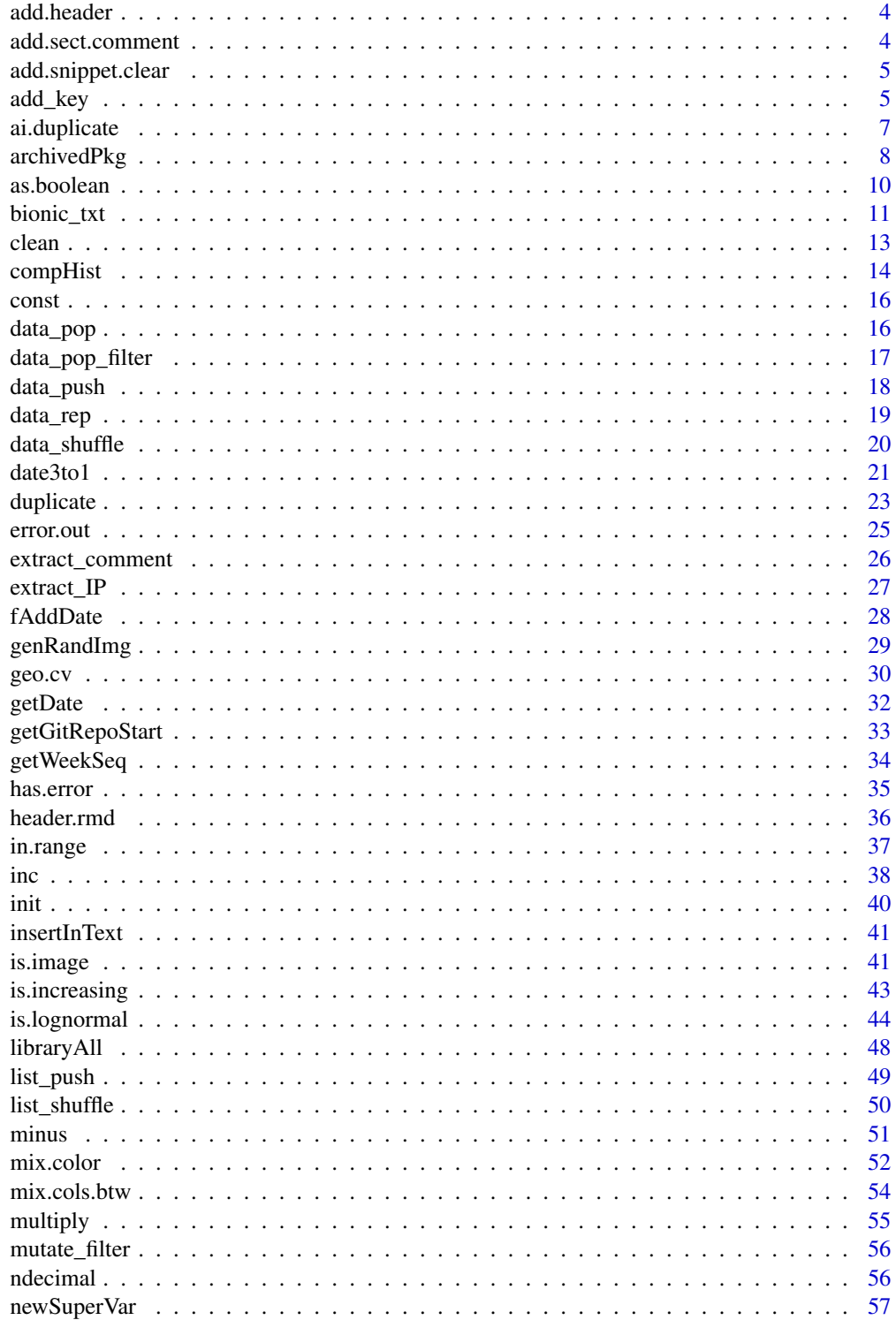

# Contents

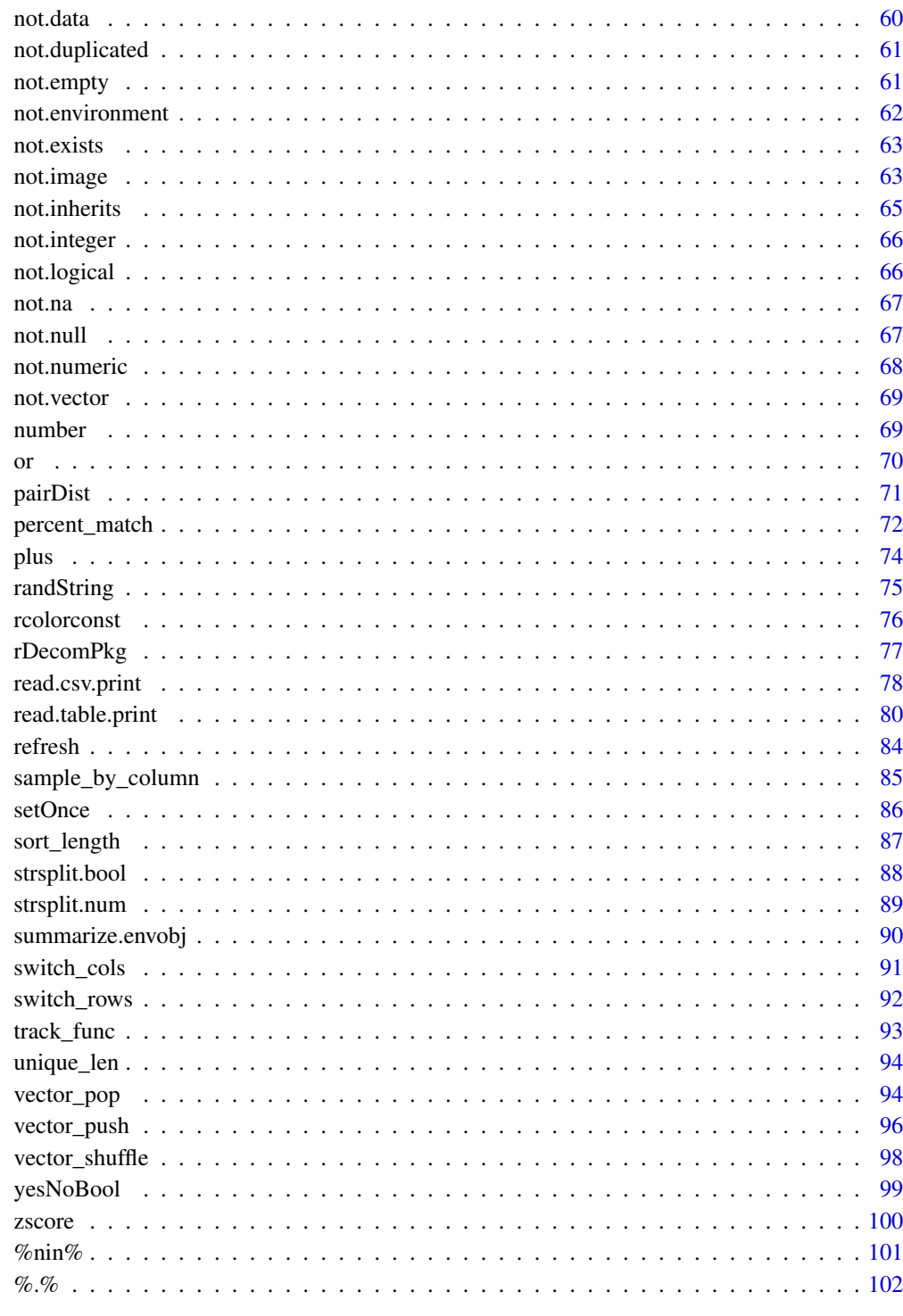

**Index** 

<span id="page-3-0"></span>

## Description

Shorthand to add header comment

# Usage

add.header()

# Value

Inserts header content for file

## Examples

```
if(interactive())
add.header()
```
add.sect.comment *Addin snippet function to custom section comment*

## Description

Shorthand to add section comment to current file

## Usage

add.sect.comment()

## Value

Inserts section comment content for file

```
if(interactive())
add.sect.comment()
```
<span id="page-4-0"></span>add.snippet.clear *Snippet R function to clear console and set directory*

# Description

Shorthand to add clear console code to current file

## Usage

```
add.snippet.clear()
```
## Value

Inserts code to clear console

## Examples

```
if(interactive())
add.snippet.clear()
```
## add\_key *Add index keys to a vector or data frame or list or matrix*

# Description

Index a vector or lists and convert to a list of objects

## Usage

```
add_key(vector)
```
indexed(vector, key = key, value = value)

## Arguments

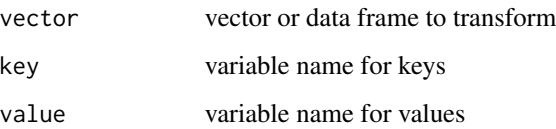

#### Details

This function takes a vector and turns it into a list containing 'key' and 'value' for each vector. This allows the output to be used in loops such as for loops or lapply or other functions to track the index of the list content e.g. 1,2,3...

This function also contains a validator to ensure that a vector had not been previously 'keyed', which prevents the user from inadvertently calling the function twice on a vector. Helps especially because the function keys the vector, and sets the new list to the variable name of the original vector.

This function takes a vector and turns it into a list containing 'key' and 'value' for each vector. This allows the output to be used in loops such as for loops or lapply or other functions to track the index of the list content e.g. 1,2,3...

This function also contains a validator to ensure that a vector had not been previously 'keyed', which prevents the user from inadvertently calling the function twice on a vector. Helps especially because the function keys the vector, and sets the new list to the variable name of the original vector.

#### Value

a transformed list containing keys along with vector values

## Use case

Efficient for loops and for tracking various steps through a vector contents

#### Note

add\_key - resaves the keys and value pairs to original variable

indexed - return the keys and value pairs

```
# EXAMPLES for add_key()
```

```
#ex1 simple conversion of a vector
rti2 <- c("rpkg","obinna", "obianom")
add_key(rti2)
rti2
#ex2 add keys to a vector content for use in downstream processes
ver1 <- c("Test 1","Test 2","Test 3")
add_key(ver1)
#ex3 use keyed ver1 in for loop
for(i in ver1){
```

```
}
#ex4 use keyed ver1 in lapply loop
xl1 <- lapply(ver1,function(i){
  message(sprintf("lapply - %s is the key for this %s", i$key, i$value))
})
# EXAMPLES for indexed()
#ex1 simple conversion of a vector
rti2 <- c("rpkg","obinna", "obianom")
indexed(rti2)
#ex2 add keys to a vector content for use in downstream processes
ver1 <- c("Test 1","Test 2","Test 3")
#ex3 use keyed ver1 in for loop
for(i in indexed(ver1)){
  message(sprintf("%s is the key for this %s", i$key, i$value))
}
#ex4 use keyed ver1 in for loop
#specify name for key and value
for(i in indexed(ver1,k,v)){
 message(
  sprintf("%s is the new key for this value %s",
  i$k, i$v))
}
#ex5 use keyed ver1 in lapply loop
xl1 <- lapply(indexed(ver1),function(i){
  message(sprintf("lapply - %s is the key for this %s", i$key, i$value))
})
```

```
ai.duplicate Prompt guided duplication and editing of files
```
#### Description

AI like duplication and editing of files

#### Usage

```
ai.duplicate(file = NULL, new.name = NULL, open = TRUE)
```
## Arguments

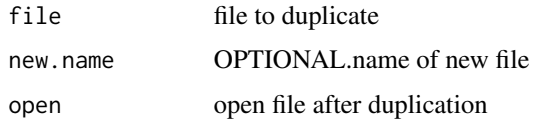

## Value

duplicated files with edited texts

## Examples

```
if(interactive()){
file1s <- paste0(tempfile(),".R")
writeLines("message(
'Sample items: farm, shinyappstore, rpkg'
)", file1s)
ai.duplicate(file1s,'file2.R')
}
```
## archivedPkg *Listing of all CRAN archived R packages*

## Description

Retrieve a list of all currently archived R packages and their archive date

## Usage

```
archivedPkg(
  startsWith = c("all", letters),
  after = NULL,
  inc.date = TRUE,
  as = c("data-frame", "list")\mathcal{L}
```
## Arguments

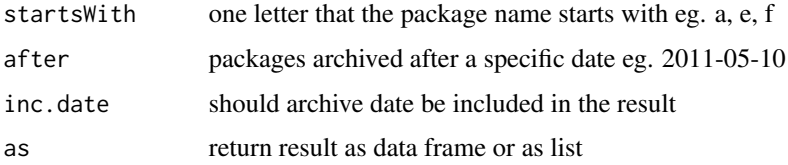

<span id="page-7-0"></span>

## archivedPkg 9

#### Value

a data frame or list containing listing of all archived R packages

## Use case

This function allows the retrieval of various R packages archived by CRAN along with the respective latest archive date. The packages retrieved include both active and inactive R projects submitted to CRAN. When a new version of an active R package is published, the older versions of the package gets archived. In the same way, when a package is decommissioned from CRAN active projects for one reason or another, it gets archived.

## Note

\* The "startsWith" argument should be one letter and should be in lowercase

\* If no argument is provided for "startsWith", all the packages will be retrieved

\* The format of the "after" argument must be YYYY-MM-DD e.g. 2022-04-11

```
# Task 1: get archived R packages with names beginning with C or All
head(archivedPkg(startsWith = "all"), n= 10) #retrieves all packages
head(archivedPkg(startsWith = "c"), n= 10) #retrieves only packages beginning with a
# Task 2: return the packages from Task 1 without including latest archive date
res.dt2 <- archivedPkg(startsWith = "b", inc.date = FALSE)
res.dt2[1:10,]
```

```
# Task 3: return the results from Task 2 as a list
res.dt3 <- archivedPkg(startsWith = "c", inc.date = FALSE, as = "list")
res.dt3$name[1:10]
```

```
res.dt3 <- archivedPkg(startsWith = "e", as = "list")
res.dt3$name[1:10]
```

```
# Task 4: return the archived packages beginning with Y archived after 2022-08-12
# Note that startsWith should be lowercase
```

```
#without archive date
yRPkg <- archivedPkg(startsWith = "y", after= NULL)
nrow(yRPkg) #number of rows returned
head(yRPkg, n = 15) #show first 15 rows
```

```
#with archive date
yRPkg2 <- archivedPkg(startsWith = "y", after= "2022-08-12")
nrow(yRPkg2) #number of rows returned
head(yRPkg2, n = 15) #show first 15 rows, notice no archive date before 2022-08-12
```
<span id="page-9-0"></span>

## Description

Convert Yes/No to 1/0 or to TRUE/FALSE or vice versa

## Usage

as.boolean(ds, type = 3)

## Arguments

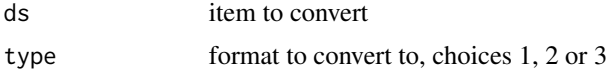

# Details

Output various format of booleans into a specified format. Below are the options for the type argument.

type: options are as follows -

1 - Yes/No 2 - TRUE/FALSE 3 - 1/0

## Value

output adhering to the format of the type provided

```
# Task: convert "yes" or "no" to format of TRUE or FALSE
as.boolean("yes",2)
as.boolean("no",2)
as.boolean("YES",2)
as.boolean("NO",2)
# Task: convert "yes" or "no" to format of 1 or 0
as.boolean("yes",3)
as.boolean("no",3)
as.boolean("YES",3)
as.boolean("NO",3)
# Task: convert 1 to format of Yes or No
as.boolean(1,1)
```
#### <span id="page-10-0"></span>bionic\_txt 11

```
# Task: convert "T" to format of Yes or No
as.boolean("T",1)
# Task: convert "f" to format of TRUE or FALSE
as.boolean("f",2)
# Task: convert 1 to format of TRUE or FALSE
as.boolean(1,2)
# Task: convert "Y" or "y" to format of Yes or No
as.boolean("Y",1) #uppercase Y
as.boolean("y",1) #lowercase y
# Task: convert TRUE/FALSE to format of 1 or 0
as.boolean(TRUE,3)
as.boolean(FALSE,3)
# Task: convert TRUE/FALSE to format of Yes or No
as.boolean(TRUE,1)
as.boolean(FALSE,1)
# In case of error in argument
# as.boolean("tr",3) #NA
# as.boolean("ye",3) #NA
# vector of mixed boolean to TRUE/FALSE or 1/0
multv <- c(TRUE,"y","n","YES","yes",FALSE,"f","F","T","t")
as.boolean(multv,1) # return vector as Yes/No
as.boolean(multv,2) # return vector as TRUE/FALSE
as.boolean(multv,3) # return vector as 1/0
```
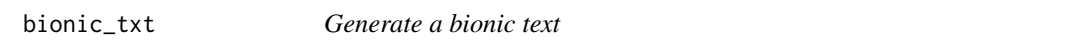

#### Description

This function serves as a mechanism enabling the conversion of provided text into a bionic form. Users input the text, and the function, in turn, delivers the text transformed into a bionic format.

#### Usage

bionic\_txt(text)

#### Arguments

text input text

#### Details

A bionic text refers to a transformed version of a given text achieved through a specialized function designed to incorporate elements of advanced technology, enhancing both the form and content of the original input. This function operates by infusing the text with a fusion of various elements, resulting in a synthesis that transcends traditional linguistic boundaries. The function augments the text with dynamic visual representations that adapt to the reader's preferences. The goal is to create a text that not only conveys information but also engages the audience in a more immersive and interactive manner, harnessing the capabilities of modern technology to redefine the traditional concept of textual communication. An example of a bionic text could be a news article that dynamically updates with real-time data, incorporates multimedia elements, and adjusts its presentation style based on the reader's preferences, thereby offering a more enriched and personalized reading experience.

#### Value

bionic text

#### References

This idea stems from a blog article published at https://www.r-bloggers.com/2023/10/little-uselessuseful-r-functions-function-for-faster-reading-with-bionic-reading/ and the original source for bionic texts may be found at https://bionic-reading.com/

```
# simple example to show a text
# transformation to bionic text
# text to transform
text1 <- "A tool for nonparametric
estimation and inference
of a non-decreasing
monotone hazard\nratio
from a right censored survival dataset."
```

```
# transform text
genbt <- bionic_txt(text1)
```

```
# print bionic text as message or cat
message(genbt)
cat(genbt)
```
<span id="page-12-0"></span>

#### Description

Shorthand to quickly clear console, clear environment, set working directory, load files

## Usage

 $clean(setwd = NULL, source = c(), load = c(), cleanPhys = FALSE)$ 

## Arguments

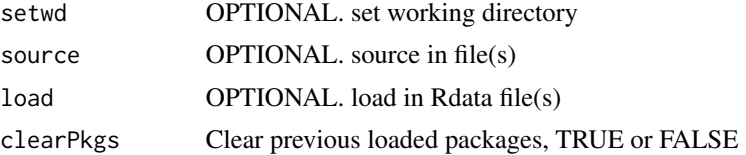

#### Details

The purpose of this function is provide a one-line code to clear the console, clear the environment, set working directory to a specified path, source in various files into the current file, and load RData files into the current environment. The first process in the sequence of events is to clear the environment. Then the working directory is set, prior to inclusion of various files and RData. With the directory being set first, the path to the sourced in or RData files will not need to be appended to the file name. See examples.

#### Value

cleared environment and set directory

#### Examples

```
if(interactive()){
#simply clear environment, clear console and devices
quickcode::clean()
#clear combined with additional arguments
quickcode::clean(
 clearPkgs = FALSE
) #also clear all previously loaded packages if set to true
quickcode::clean(
 setwd = "/home/"
) #clear env and also set working directory
```
quickcode::clean(

```
source = c("/home/file1.R","file2")
) #clear environment and source two files into current document
quickcode::clean(
  setwd = "/home/",
  source = c("file1","file2")
) #clear environment, set working directory and source 2 files into environment
quickcode::clean(
  setwd = "/home/",
  source="file1.R"
  load="obi.RData"
) #clear environment, set working directory, source files and load RData
}
```
compHist *Compare histograms of two distributions*

## Description

For comparing histograms of two data distributions. Simply input the two distributions, and it generates a clear and informative histogram that illustrates the differences between the data.

## Usage

```
compHist(
 x1,
 x2,
 title,
 col1 = "red",col2 = "yellow",
 xlab = "",
 ylab = "Frequency",
  separate = FALSE
)
```
## Arguments

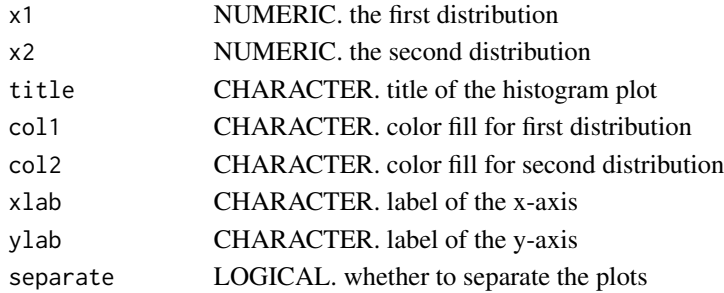

<span id="page-13-0"></span>

#### compHist 25 and 25 and 26 and 26 and 26 and 26 and 26 and 26 and 26 and 26 and 26 and 26 and 26 and 26 and 26

#### Details

Users have the option to view individual histograms for each distribution before initiating the comparison, allowing for a detailed examination of each dataset's characteristics. This feature ensures a comprehensive understanding of the data and enhances the user's ability to interpret the results of the distribution comparison provided by this function.

## Value

return histogram comparison using basic histogram plot

#### Some recommended color pairs

 $\text{coll} = \text{'dodeerblue4'} \text{ (and) } \text{col2} = \text{'darksalmon'}$  $\text{coll} = \text{'brown'} \text{ (and) } \text{col2} = \text{'beige'}$  $\text{coll} = \text{'pink'} \text{ (and) } \text{col2} = \text{'royalblue4'}$  $\text{coll} = \text{'red'} \text{ (and) } \text{col2} = \text{'yellow'}$  $\text{coll} = \text{'limegreen'} \text{ (and) } \text{col2} = \text{'blue'}$  $\text{coll} = \text{'darkred'} \text{ (and) } \text{col2} = \text{'aquantine4'}$  $\text{coll} = \text{'purple'} \text{ (and) } \text{col2} = \text{'yellow'}$ 

#### Note

- Hexadecimal values can also be passed in for col1 and col2, see the example section - For best visual results, col1 should be a dark color and col2 should be passed as a light color. For example,  $\text{coll} = \text{"black"}$ ,  $\text{col2} = \text{"yellow"}$ 

```
# compare two normal distributions with means that differ a lot
# in this case, the overlap will not be observed
set.seed(123)
compHist(
 x1 = rnorm(1000, mean = 3),
 x2 = rnorm(1000, mean = 10),
 title = "Histogram of Distributions With Means 3 & 10",
 coll = "yellow", col2 = "violet")
# compare two normal distributions with means that are close
# in this case, the overlap between the histograms will be observed
set.seed(123)
compHist(
 x1 = rnorm(1000, mean = 0),
 x2 = rnorm(1000, mean = 2),
 title = "Histogram of rnorm Distributions With Means 0 & 2",
 col1 = "lightslateblue", col2 = "salmon"
\lambda
```

```
set.seed(123)
# separate the plots for preview
compHist(
 x1 = rnorm(1000, mean = 0),
  x2 = rnorm(1000, mean = 2),
  title = c("Plot Means 0", "Plot Means 2"),
  coll = "#F96167", col2 = "#CCF381",
  separate = TRUE
\overline{)}
```
const *Mathematical constants*

## Description

List of mathematical functions

## Usage

const

## Format

An object of class list of length 2.

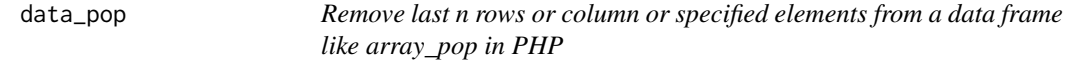

## Description

Shorthand to remove elements from a data frame and save as the same name

## Usage

data\_pop(.,  $n = 1$ , which = c("rows", "cols"), ret = FALSE)

## Arguments

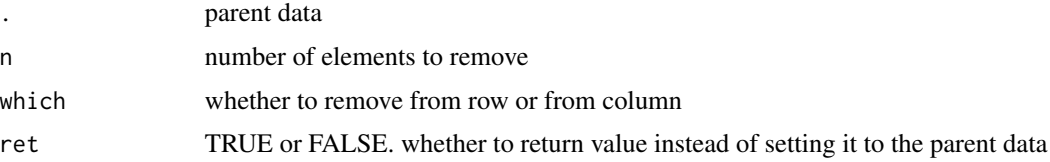

<span id="page-16-0"></span>data\_pop\_filter 17

## Value

data with elements removed

## Examples

```
data.01 \leq mtcars[1:7,]
```
#task: remove 1 element from the end of the data and set it to the data name data.01 #data.01 data before pop data\_pop(data.01) #does not return anything data.01 #data.01 data updated after pop

```
#task: remove 3 columns from the end of the data and set it to the data name
data.01 #data.01 data before pop
data_pop(data.01, n = 3, which = "cols") #does not return anything, but updates data
data.01 #data.01 data updated after pop
#task: remove 5 elements from the end, but do not set it to the data name
data.01 #data.01 data before pop
data_pop(data.01,5, ret = TRUE) #return modified data
```
data.01 #data.01 data remains the same after pop

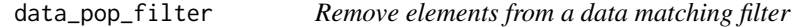

## Description

Shorthand to remove elements from a data frame based on filter and save as the same name

## Usage

```
data_pop_filter(., remove)
```
## Arguments

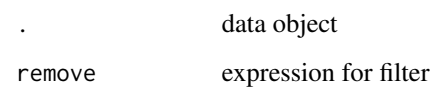

## Value

data filtered out based on the expression

#### Examples

```
# this function removes rows matching the filter expression
data.01 <- mtcars
data.02 <- airquality
#task: remove all mpg > 20
data.01 #data.01 data before pop
data_pop_filter(data.01,mpg > 15) #computes and resaves to variable
#note: this is different from subset(data.01,data.01$mpg > 15)
data.01 #modified data after pop based on filter
#task: remove all multiple. remove all elements where Month == 5 or Solar.R > 50
data.02 #data.02 data before pop
data_pop_filter(data.02, Month == 5 | Solar.R > 50) #computes and resaves to variable
data.02 #modified data after pop based on filter
```
data\_push *Add data to another data like array\_push in PHP*

## Description

Shorthand to add data to a dataset and save as the same name

## Usage

 $data\_push(., add, which = c("rows", "cols"))$ 

#### Arguments

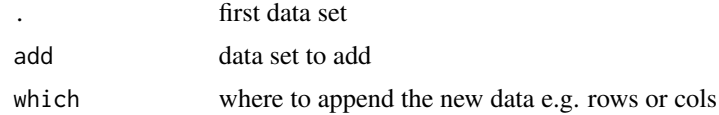

#### Value

the combined dataset store to a variable with the name of the first

```
# initialize p1 and p2
init(p1,p2)
p1
p2
# declare p1 and p2 as data frame
p1 <- data.frame(PK=1:10,ID2=1:10)
p2 <- data.frame(PK=11:20,ID2=21:30)
```
<span id="page-17-0"></span>

```
data_rep 19
```

```
p1
p2
#add p1 to p2 by row, and resave as p1
data_push(p1,p2,"rows")
# p2 # p2 remains the same
p1 #p1 has been updated
# declare a new data frame called p3
p3 <- data.frame(Hindex=number(20),Rindex=number(20,seed=20))
# add p3 to p1 as column, and resave as p1
data_push(p1,p3,"cols")
p1 # p1 has been updated
```
data\_rep *Duplicate a data rows or columns X times*

## Description

Add a data to itself X times by rows or columns

#### Usage

```
data_rep(., n, which = c("rows", "cols"))
```
#### Arguments

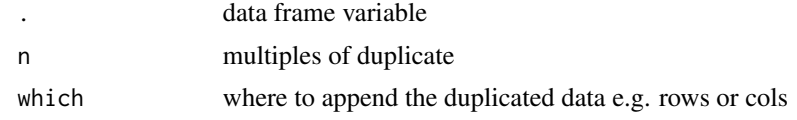

## Value

the duplicated dataset store to a variable with the name of the first

```
# initialize p1 and p2
init(p1,p2)
p1
p2
# declare p1 and p2 as data frame
p1 <- data.frame(PK=1:10,ID2=1:10)
p2 <- data.frame(PK=11:20,ID2=21:30)
```

```
p2
#add p1 twice by row, and resave as p1
data_rep(p1,n=2,"rows")
p1 #p1 has been updated
#add p2 3 times by col, and resave as p2
data_rep(p2,n=3,"cols")
p2 #p2 has been updated
```
data\_shuffle *Shuffle a data frame just like shuffle in PHP*

## Description

Shorthand to shuffle a data frame and save

## Usage

```
data_shuffle(., which = c("rows", "cols"), seed = NULL)
```
## Arguments

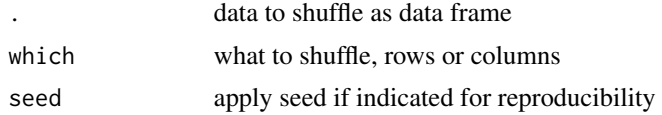

## Value

shuffled data frame of items store to the data frame name

## Examples

```
df1<-data.frame(ID=46:55,PK=c(rep("Treatment",5),rep("Placebo",5)))
```

```
#illustrate basic functionality
data_shuffle(df1)
df1 #shuffle and resaved to variable
```

```
data.f2<-df1
data_shuffle(data.f2)
data.f2 #first output
```

```
data.f2<-df1
data_shuffle(data.f2)
data.f2 # different output from first output top
```
data.f2<-df1

<span id="page-19-0"></span>

#### <span id="page-20-0"></span>date3to1 21

```
data_shuffle(data.f2,seed = 344L)
data.f2 #second output
data.f2<-df1
data_shuffle(data.f2,seed = 344L)
data.f2 #the same output as second output top
```
<span id="page-20-1"></span>date3to1 *Combine vector to create Date, or split Date into vector*

#### Description

Combine or split Date into a specified format

## Usage

```
date3to1(data, out.format = "%Y-%m-%d", col.YMD = 1:3, as.vector = FALSE)
date1to3(
  data,
  in.format = "XY-Xm-Xd",date.co1 = 1,out.cols = c("%Y", "%m", "%d")
\lambda
```
## Arguments

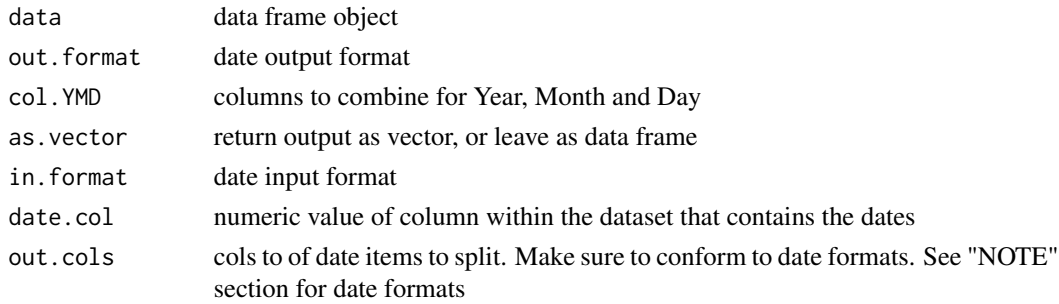

#### Details

# NOTE for date3to1

The three input columns corresponding to "Year Month Day" must be numeric values.

For example, Do not provide the month variable as non-numeric such as "Mar", "Jul", or "Jan".

If the values of the columns are non-numeric, the results will return an "NA" in the output.date column.

# Value

date derived from combining values from three columns of a data frame

## Note

## DATE FORMATS IN R

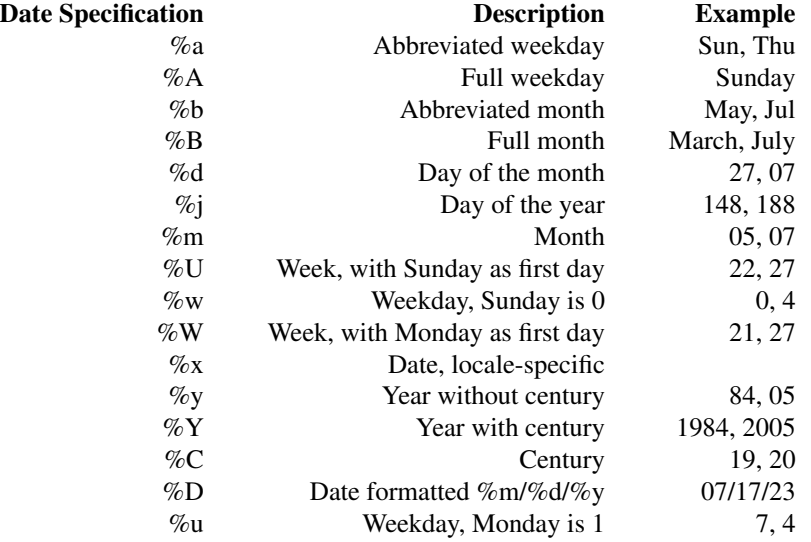

#### References

Adapted from Ecfun R package

## Examples

```
# EXAMPLES FOR date3to1
data0 <- data.frame(y=c(NA, -1, 2001:2009),
m=c(1:2, -1, NA, 13, 2, 12, 6:9),d=c(0, 0:6, NA, -1, 32))
head(data0)
# combine and convert to date
# return as data frame
date3to1(data0)
# combine and convert to date
# return as vector
date3to1(data0, as.vector = TRUE) #eg. 2004-02-04
```
# combine and convert to date in the format DD\_MM\_YYYY

#### <span id="page-22-0"></span>duplicate 23

```
date3to1(data0, out.format = "%d_%m_%Y") #eg. 04_02_1974
# combine and convert to date in the format MM_DD_YY
date3to1(data0, out.format = "%m_%d_%y") #eg. 02_04_74
# combine and convert to date in the various date formats
date3to1(data0, out.format = "%B %d, %y") #eg. February 04, 74
date3to1(data0, out.format = "%a, %b %d, %Y") #eg. Mon, Feb 04, 1974
date3to1(data0, out.format = "%A, %B %d, %Y") #eg. Monday, February 04, 1974
date3to1(data0, out.format = "Day %j in Year %Y") #eg. Day 035 in Year 1974
date3to1(data0, out.format = "Week %U in %Y") #eg. Week 05 in 1974
date3to1(data0, out.format = "Numeric month %m in Year %Y") #eg. Numeric month 02 in Year 1974
# EXAMPLES FOR date1to3
data1 <- data.frame(Full.Dates =
                      c("2023-02-14",NA,NA,
                        "2002-12-04","1974-08-04",
                        "2008-11-10"))
head(data1)
# split date with default settings
# return as data frame with columns
# for day(d), month(m) and year(Y)
date1to3(data1)
# split date in the format and only return year in YYYY
date1to3(data1, out.cols = "%Y") #eg. 2002, 2023
# split date in the format and only return month in m
date1to3(data1, out.cols = "%m") #eg. 02, 12, 08
# split date in the format and return multiple date formats colums
date1to3(data1, out.cols = c("%B","%d") )
date1to3(data1, out.cols = c("%a","%b","%y") )
date1to3(data1, out.cols = c("%A","%B","%Y","%y") )
date1to3(data1, out.cols = c("%j","%Y","%y","%m") )
date1to3(data1, out.cols = c("%U","%Y","%y","%x") )
date1to3(data1, out.cols = c("%m","%Y","%y","%C") )
```
duplicate *Duplicate a file with global text replacement*

#### Description

Shorthand to return a re-sample number of rows in a data frame by unique column

#### Usage

```
duplicate(file, new.name, pattern = NULL, replacement = NULL, open = TRUE)
```
#### Arguments

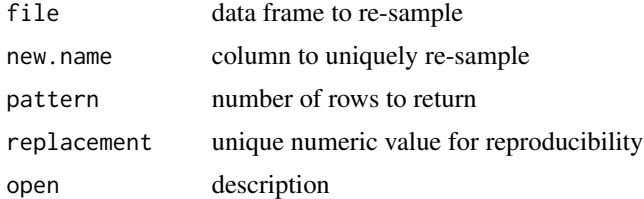

#### Value

data frame containing re-sampled rows from an original data frame

```
if(interactive()){
# example to duplicate a file, and replace text1 within it
# NOTE that, by default, this function will also open the file within RStudio
#create sample file
file1s <- paste0(tempfile(),".R")
writeLines("message(
'Sample items: eggs, coke, fanta, book'
)", file1s)
file2s <- paste0(tempfile(),".R")
file3s <- paste0(tempfile(),".R")
duplicate(
  file = file1s,
 new.name = file2s,
 pattern = 'text1',
 replacement = 'replacement1'
 )
# duplicate the file, with multiple replacements
# replace 'book' with 'egg' and 'coke' with 'fanta'
duplicate(
 file1s, file2s,
  pattern = c('book','coke'),
  replacement = c('egg','fanta')
\mathcal{L}
```
#### <span id="page-24-0"></span>error.out 25

```
# duplicate the file with no replacement
duplicate(file1s,file3s) # this simply performs file.copy, and opens the new file
# duplicate the file but do not open for editing
duplicate(file1s,file3s, open = FALSE) # this does not open file after duplication
}
```
## error.out *Error coalescing operator*

## Description

Alternative return for error statements.Return alternative if the value of expression is erroneous

#### Usage

```
error.out(test, alternative = "")
```
test %eo% alternative

#### Arguments

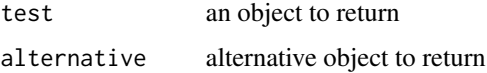

## Value

value of test if error, else return value of alternative

```
# The following statement would produce
# error because 'stat1' does not exist
# stat1 + 1
# To prevent the statement from
# stopping the process, when can have alternative out
alt = \thetaerror.out(stats1 + 1, alt)
```
<span id="page-25-0"></span>

## Description

Vectorize all comments from the file

#### Usage

```
extract_comment(file)
```
remove\_content\_in\_quotes(line)

remove\_comment(line)

clean\_file(file, output\_file)

get\_func\_def(file)

## Arguments

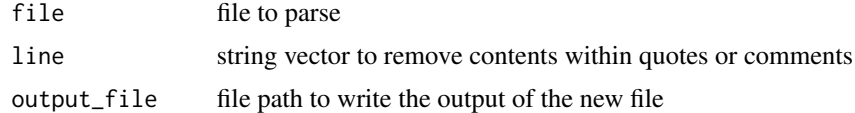

## Value

vector of all comments within a file

# Examples

```
## Not run:
ex_file1 <- "path/file1.R"
# get all comments
cmmts <- extract_comment(ex_file1)
cmmts
## End(Not run)
## Not run:
```

```
# Ex to clean out comments from file
file_path <- ".testR"
output_file_path <- ".cleaned_script.R"
clean_file(file_path, output_file_path)
```
## End(Not run)

# example code

#### <span id="page-26-0"></span>extract\_IP 27

## Not run: # Ex to get all defined functions # within a file file\_path <- ".testR" get\_func\_def(file\_path)

## End(Not run)

extract\_IP *Extract all IP addresses from a string*

#### Description

Parse a string and vectorize the IP addresses within it

#### Usage

extract\_IP(input)

#### Arguments

input input string containing IP

#### Value

extract\_IP returns a vector of IP addresses

## Examples

# Extract all IP addresses from a string

```
# Example 1
# This example demonstrates the separate
# extraction of an IP address one per vector element:
str1 = c("Two IP(66.544.33.54) addresses
were discovered in the scan.
One was at 92.234.1.0.",
"The other IP was 62.3.45.255.")
extract_IP(str1)
```

```
# Example 2
# This example demonstrates the extraction
# of multiple IP addresses from a single vector element:
str2 = "Two IP addresses were discovered
in the scan. One was at 92.234.1.0.
The other IP was 62.3.45.255."
extract_IP(str2)
```
<span id="page-27-0"></span>

## Description

Add today's date to the filename

## Usage

 $fAddDate(..., format = "Xd-Xb-XY")$ 

#### Arguments

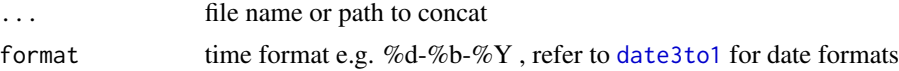

## Details

The present function enables users to add the current date to the file name, facilitating the straightforward saving of files with their respective dates. It accepts different file paths and names as arguments, as demonstrated in the example section. This functionality simplifies the process of associating a file's creation date with its name, aiding users in recalling when a file was saved. Moreover, it serves as a preventive measure against unintentional overwriting of files created on different dates.

## Value

file name with the current date added as suffix

```
# Task 1
fAddDate("path1/","path2/filepre","filemid","fileend.png")
# Task 2
fAddDate(c("path1/","path2/"),"filepre","filemid","fileend.png")
# Task 3
fAddDate("one_file_name_fileend.pdf")
# Task 4
fAddDate(c("path1/","path2/"),"file1-","filemid",c("fileend.png",".pdf"))
# Task 5
data("USArrests")
USArrests$fn = paste0(row.names(USArrests), ".txt")
head(fAddDate(USArrests$fn),10)
# Task 6: format date - month.day.year
```
## <span id="page-28-0"></span>genRandImg 29

```
fAddDate("sample_file_name.pdf", format = "%B.%d.%YYYY")
# Task 7: format date - year_month
fAddDate("sample_file_name.pdf", format = "%YYYY_%m")
```
## genRandImg *Download random images from the web*

## Description

Generate n number of high-definition images by category from the web

## Usage

```
genRandImg(
 fp,
 n = 1,
 w.pyx = 500,h.px = 500,ext = "jpg",paths = FALSE,
 cat = NULL)
```
## Arguments

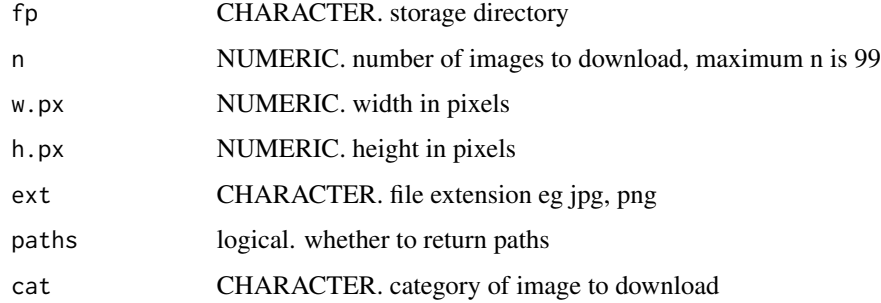

## Value

downloaded image from a select image category

# Sources & References

The random images are downloaded from https://picsum.photos

## Use case

This functionality is great for developers trying to obtain one or more images for use in displays/analysis or simply to build robust web applications.

## Examples

```
# download 2 image from the nature category
genRandImg(fp = tempdir(), n = 2)# download 4 random images with width = 600px and height 100px
genRandImg(
 fp = tempdir(),w.px = 600,h.px = 100# download 10 random images with extension png
genRandImg(fp = tempdir(), n = 10, ext = "png")
# download 200 random images from category of school
# Note that maximum download is 99, so the function will only download 99
genRandImg(fp = tempdir(), n = 121)# download 5 random images with extension jif and return paths
genRandImg(fp = tempdir(), n = 5, ext = "jpg", paths = TRUE)
```
geo.cv *Calculate geometric coefficient of variation, mean, or SD and round*

## Description

Calculate the coefficient of variation

Calculate the geometric mean

Calculate the geometric standard deviation

## Usage

```
geo.cv(num, round = 2, na.rm = TRUE, neg.rm = TRUE, pot = TRUE)geo.mean(num, round = 2, na.rm = TRUE, neg.rm = TRUE)
geo.sd(num, round = 2, na.rm = TRUE, neg.rm = TRUE)
```
<span id="page-29-0"></span>

#### $geocv$  31

#### Arguments

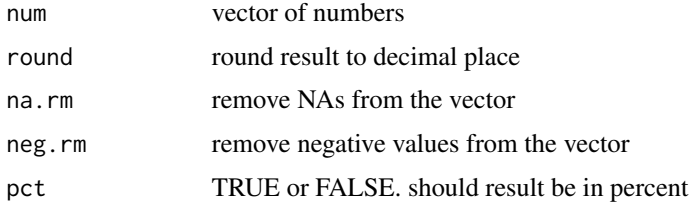

## Value

the geometric cv of a set of numbers

the geometric mean of a set of numbers

the geometric standard deviation of a set of numbers

## Examples

```
#simulate numbers using a fixed seed
num1 \le number(n = 1115, max.digits = 4, seed = 10)
#get geometric CV, represent as percent and round to 2 decimal places
geo.cv(num1,round = 2) # result: 60.61%#or round to 3 decimal places
geo.cv(num1,round = 3) # result: 60.609%
#by default, the above examples return a CV%
#if you do not want the result as percentage, specify "pct"
geo.cv(num1,pct = FALSE) # result: 0.61
num1 <- sample(300:3000,10)
#get the geometric mean, excluding all negatives and round to 2
geo.mean(num1)
#or
geo.mean(num1)
#get geometric mean, but round the final value to 5 decimal places
geo.mean(num1, round = 5)num1 <- sample(330:400,20)
#get geometric SD remove negative values and round to 2 decimal places
geo.sd(num1)
#get geometric SD, DON'T remove negative values and round to 2 decimal places
geo.sd(num1,na.rm=FALSE)
```
#get geometric SD, remove negative values and round to 3 decimal places

```
geo.sd(num1,round = 3)
```
# getDate *Extract all dates from a string*

# Description

Extract all dates from a string

# Usage

getDate(str1, out.format = "%Y-%m-%d")

# Arguments

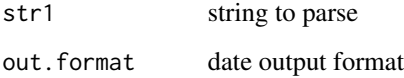

## Note

## DATE FORMATS IN R

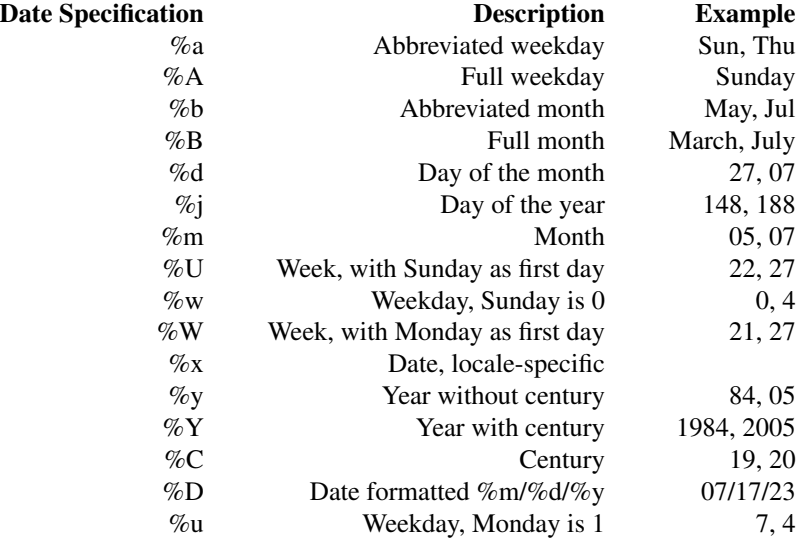

## <span id="page-32-0"></span>getGitRepoStart 33

#### Examples

```
str1 <- "The video was recorded on July 19, 2023."
str2 <- "The video was recorded over a 4 hour period
starting on July 19, 2023."
str3 <- "The first batch aug 12,2024 of aug 12,
2024 reports are due on July 12, 2024; the second
batch on 7/19/24."
str4 \leq c("On 3.12.25, Jerry is taking one month
05.13.1895 of leave and is not scheduled to
return until around 4-9-2025.", "The staff
will be out on training on 10/11/24,
Oct 12, 2024, and 10-13-24.")
getDate(str1)
getDate(str2, out.format = "%Y-%m-%d")
getDate(str3, out.format = "%m-%d/%Y")
getDate(str4)
```
getGitRepoStart *Fetch GitHub Repository Creation & Last Updated Date*

#### Description

The GitHub REST API is a powerful tool that allows developers to interact with GitHub programmatically. It provides a set of endpoints that allows a user to create integration, retrieve data, and automate workflows related to GitHub repositories. It is a means by which users can interact with GitHub without directly using a web interface.

#### Usage

```
getGitRepoStart(repo_name, out.format = "%Y-%m-%d")
```
getGitRepoChange(repo\_name, out.format = "%Y-%m-%d")

#### Arguments

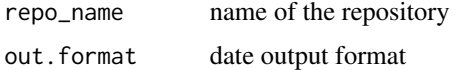

#### Details

The two functions utilize the GitHub REST API to extract important temporal information about a GitHub repository.

- the getGitRepoStart function is used to retrieve the date a GitHub repository was first created.

- the getGitRepoChange function retrieves the date a GitHub repository was last updated.

## Value

date of creation of repository as a character

date of the last update of repository as a character

## Examples

```
# Use default date format
getGitRepoStart(repo_name = "oobianom/quickcode")
# Specify date format
getGitRepoStart(repo_name = "oobianom/quickcode", out.format = "%j|%Y")
getGitRepoStart(repo_name = "oobianom/quickcode", out.format = "%D|%j")
getGitRepoChange(repo_name = "oobianom/shinyStorePlus", out.format = "%d-%b-%Y")
getGitRepoChange(repo_name = "oobianom/r2social", out.format = "%Y/%m/%d")
```
getWeekSeq *Convert Dates into Numeric Week Counts*

## Description

Convert the range of date to number of weeks

## Usage

```
getWeekSeq(start_date, end_date, dates, in.format = "%m/%d/%y")
```
is.Date(x)

not.Date(x)

is.leap(yyyy)

## Arguments

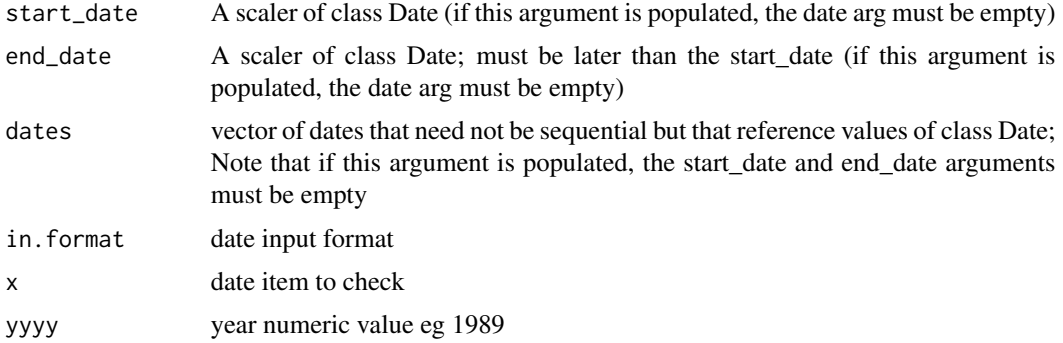

<span id="page-33-0"></span>

#### <span id="page-34-0"></span>has.error 35

# Value

data frame of the dates along with their corresponding week

#### Examples

```
# simple example with start and end date
getWeekSeq(start_date="12/29/25",end_date="1/8/26")
# enter specific dates instead
# specify format
getWeekSeq(
dates = c('2025-12-29',
  '2025-12-30',
  '2025-12-31',
  '2026-01-01',
  '2026-01-04',
  '2026-01-05',
  '2026-01-06',
  '2026-01-07',
  '2026-01-08'),
  in.format = "%Y-%m-%d"
\mathcal{L}getWeekSeq(
dates = c('12/29/25',
  '12/30/25',
  '12/31/25',
  '01/01/26',
  '01/02/26',
  '01/03/26',
  '01/06/26',
  '01/07/26',
  '01/08/26'
  ),
  in.format = "%m%d/*y")
```
has.error *Check if a call or expression produces errors*

## Description

Whether a function or series of calls results in error

## Usage

has.error(...)

#### <span id="page-35-0"></span>36 header.rmd

#### Arguments

... the expression or function calls

## Value

boolean value to indicate if the expression produces errors

## Note

More information, check: https://rpkg.net/package/quickcode

## Examples

```
# this should not produce error
# so the function result should be FALSE
has.error({
 x = 8y = number(10)res = x + y})
# this should produce the following error
# Error in x + y : non-numeric argument to binary operator
# so the function result should be TRUE
has.error({
  x = 8y = "random"res = x + y})
# this should result in error because
# the dataset does not contain a "rpkg.net" column
# the result should be TRUE
df1 = mtcars
has.error(df1[,"rpkg.net"])
```
header.rmd **Snippet function to add header to a current Rmd opened file** 

## Description

Shorthand to add Rmd header

#### Usage

header.rmd()
#### in.range 37

### Value

Inserts header content for Rmd file

#### Examples

```
if(interactive())
header.rmd()
```
in.range *If number falls within a range of values and get closest values*

### Description

With a defined range of values, the function systematically examines each provided number to determine if it falls within the specified range. It may also provide the values with the range that are closest to a desired number.

### Usage

```
in.range(
  value,
  range.min,
  range.max,
  range.vec = NULL,
 closest = FALSE,
  rm.na = FALSE
)
```
#### Arguments

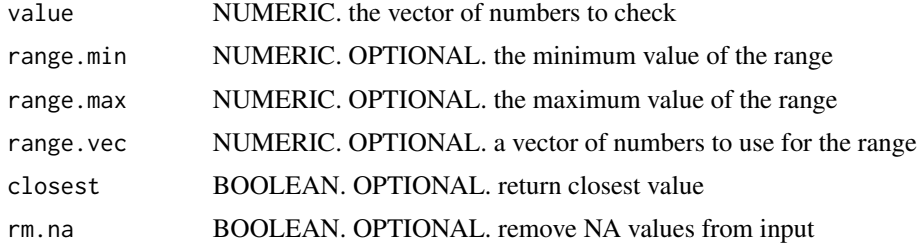

### Details

The described function serves the purpose of checking whether a given number or set of numbers falls within a specified range. It operates by taking a range of values as input and then systematically evaluates each provided number to determine if it lies within the defined range. This function proves particularly useful for scenarios where there is a need to assess numeric values against predefined boundaries, ensuring they meet specific criteria or constraints. In the same manner, this function allows the user to also retrieve values within the range that are closest to each provided number.

## Value

boolean to indicate if the value or set of values are within the range

### Note

The argument range.vec is utilized when users opt not to employ the range.min or range.max arguments. If range.vec is specified, range.min and range.max are disregarded. It's important to note that the use of range.vec is optional.

#### Examples

```
# Task 1: Check if a number is within specified range
in.random(5, range.min = 3, range.max = 10) # TRUEin.random(25, range.min = 12, range.max = 20) # FALSE
```

```
# Task 2: Check if a set of values are within a specified range
in.range(1:5, range.min = 2, range.max = 7) #
in.range(50:60, range.min = 16, range.max = 27) #
```

```
# Task 3: Check if a number is within the range of a set of numbers
in.random(5, range.vec = 1:10) # TRUEin.range(345, range.vec = c(1001,1002,1003,1004,1005,
1006,1007,1008,1009,1010,1011,1012,1013,1014)) # FALSE
```

```
# Task 4: Check if a set of values are within the range of a set of numbers
in.range(1:5, range.vec = 4:19) #
in.random(50:60, range.vec = c(55, 33, 22, 56, 75, 213, 120)) #
```

```
# Task 5: remove NAs prior to processing
in.range(c(1,3,NA,3,4,NA,8), range.min = 4, range.max = 6, rm.na = FALSE) # do not remove NA
in.random(c(1,3,NA,3,4,NA,8), range.min = 4, range.max = 6, rm.na = TRUE) # remove NA
#in.range(c(NA), range.min = 4, range.max = 6, rm.na = TRUE) #This will return error
```

```
# Task 6: return the closest number to the value
in.random(5:23, range.vec = 7:19, closest = TRUE)in.random(-5:10, range, vec = -2:19, closest = TRUE)in.random(c(1:5, NA, 6:9), range, vec = 4:19, closest = TRUE)in.random(c(1:5,NA,6:9), range, vec = 4:19, closest = TRUE, rm, na = TRUE)
```
inc *Increment vector by value*

#### Description

Increment the content of a vector and re-save as the vector

#### Usage

 $inc(., add = 1L)$ 

#### Arguments

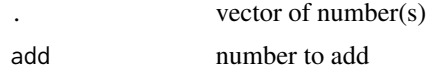

#### Details

This function is very useful when writing complex codes involving loops. Apart from the for loop, this can be useful to quickly increment a variable located outside the loop by simply incrementing the variable by 1 or other numbers. Check in the example section for a specific use. Nonetheless, one may also choose to use this function in any other instance, as it's simple purpose is to increase the value of a variable by a number and then re-save the new value to that variable.

#### Value

a vector incremented by a number

```
num1 <- sample(330:400,10)
num1#before increment
# increment num1 by 1
inc(num1)
num1 #after increment
# increment num1 by 5
num1 #before increment
inc(num1, add= 10)num1 #after increment
#when used in loops
#add and compare directly
rnum = 10inc(rnum) == 11 #returns TRUE
rnum #the variable was also updated
# use in a for loop
ynum = 1for( i in c("scientist","dancer","handyman","pharmacist")){
message("This is the item number ")
message(ynum)
message(". For this item, I am a ")
message(i)
#decrement easily at each turn
plus(ynum)
```

```
}
#use in a repeat loop
xnum = 1repeat{ #repeat until xnum is 15
message(xnum)
if(inc(xnum) == 15) break}
```
## init *Initialize new variables and objects*

## Description

Shorthand to initialize one or more objects

# Usage

 $init(..., value = NULL)$ 

### Arguments

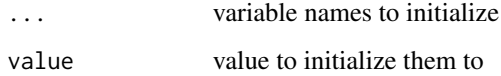

## Value

initialized objects set to the value specified

## Examples

```
init(t,u,v)
message(t) # t = NULL
message(u) # u = NULLmessage(v) # v = NULLinit(j,k,m,value = 7)message(j) # j = 7message(k) # k = 7message(m) # m = 7
```
40 initial and the contract of the contract of the contract of the contract of the contract of the contract of the contract of the contract of the contract of the contract of the contract of the contract of the contract of

# Description

Shorthand to insert content to opened file

### Usage

```
insertInText(string)
```
## Arguments

string what to insert

## Value

Inserts into current position on opened file

## Examples

```
if(interactive()){
insertInText('hello rpkg.net')
insertInText('hello world')
}
```
is.image *Is file name extension(s) an image*

# Description

Check if one or multiple file name entry is an image

## Usage

is.image(x)

### Arguments

x vector entry

## Details

This current function tests if the extension of the file name provided belongs to any of the image extensions listed below

AI - Adobe Illustrator

BMP - Bitmap Image

CDR - Corel Draw Picture

CGM - Computer Graphics Metafile CR2 - Canon Raw Version 2

CRW - Canon Raw

CUR - Cursor Image

DNG - Digital Negative

EPS - Encapsulated PostScript

FPX - FlashPix

GIF - Graphics Interchange Format

HEIC - High-Efficiency Image File Format

HEIF - High-Efficiency Image File Format

ICO - Icon Image

IMG - GEM Raster Graphics

JFIF - JPEG File Interchange Format

JPEG - Joint Photographic Experts Group

JPG - Joint Photographic Experts Group

MAC - MacPaint Image

NEF - Nikon Electronic Format

ORF - Olympus Raw Format

PCD - Photo CD

PCX - Paintbrush Bitmap Image

PNG - Portable Network Graphics

PSD - Adobe Photoshop Document

SR2 - Sony Raw Version 2

SVG - Scalable Vector Graphics

TIF - Tagged Image File

TIFF - Tagged Image File Format

WebP - Web Picture Format

WMF - Windows Metafile

WPG - WordPerfect Graphics

#### Value

a boolean value to indicate if entry is an image

## Examples

img.1  $\leq$  "fjk.jpg" is.image(img.1)  $img.0 < -$  "fjk.bbVG" is.image(img.0) img.2  $\leftarrow$  "fjk.bmp"

## is.increasing 43

```
is.image(img.2)
img.3 <- "fjk.SVG"
is.image(img.3)
# a vector of file names
v <- c("logo.png", "business process.pdf",
"front_cover.jpg", "intro.docx",
"financial_future.doc", "2022 buybacks.xlsx")
is.image(v)
# when the file name has no extension
# the function returns NA
v2 <- c("img2.jpg","northbound.xlsx","landimg",NA)
is.image(v2)
```
is.increasing *Check is numbers in a vector are decreasing or increasing*

#### Description

Test if numeric values of a vector are decreasing or increasing using the radix method

#### Usage

is.increasing(., na.last = TRUE) is.decreasing(., na.last = TRUE)

#### Arguments

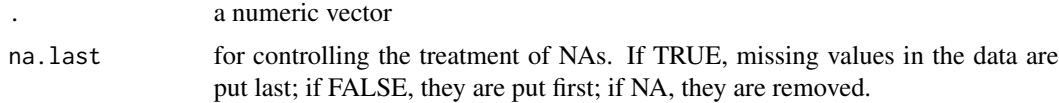

#### Value

boolean value to indicate if the values are increasing or decreasing

```
# example code
doy1 <- rnorm(1e3)
doy2 <- sort(doy1, decreasing = FALSE)
doy3 <- sort(doy1, decreasing = TRUE)
```

```
is.increasing(doy1)
is.decreasing(doy1)
is.increasing(doy2)
is.decreasing(doy2)
is.increasing(doy3)
is.decreasing(doy3)
```
is.lognormal *Check if a data fits the distribution*

# Description

Check whether a vector of data contains values that fit a distribution

## Usage

```
is.lognormal(values, alpha = 0.05, method = 1)
```
is.normal(values, alpha =  $0.05$ , method = 1)

- is.uniform(values, alpha = 0.05)
- is.poisson(values, alpha = 0.05)
- is.gamma(values, alpha = 0.05)
- is.logistic(values, alpha = 0.05)
- is.weibull(values, alpha =  $0.05$ )
- is.cauchy(values, alpha =  $0.05$ )

setDisAlpha(alpha = 0.05)

unsetDisAlpha()

getDistribution(data, alpha = 0.05)

### Arguments

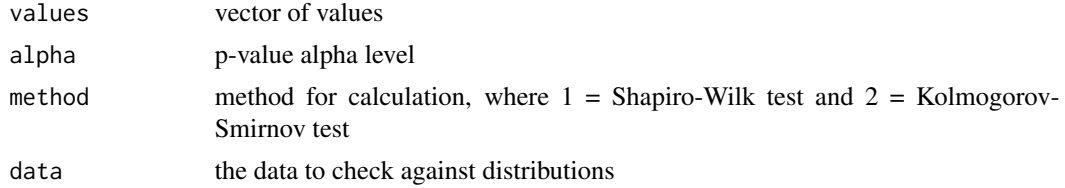

#### is.lognormal 45

### Details

This function takes a numeric vector as its input. This vector contains the dataset that will be analyzed.

### For Normal and LogNormal:

- Method 1: we perform the Shapiro-Wilk test on the (log-transformed) data to test for normality. The null hypothesis of the Shapiro-Wilk test is that the data are normally distributed. If the p-value is greater than the chosen significance level (typically 0.05), we fail to reject the null hypothesis, indicating that the data may follow a log-normal distribution.

- Method 2: we perform the Kolmogorov-Smirnov test on the log-transformed data, comparing it to a normal distribution with the same mean and standard deviation. Again, if the p-value is greater than the chosen significance level, it suggests that the data may follow a log-normal distribution. These tests provide a statistical assessment of whether your data follows a log-normal distribution.

#### Value

boolean value if lognormal distributed boolean value if normal distributed boolean value if uniform distributed boolean value if poisson distributed boolean value if gamma distributed boolean value if logistic distributed boolean value if logistic distributed boolean value if cauchy distributed setDisAlpha sets global significance level for testing of distribution unsetDisAlpha removes global significance level for testing of distribution

#### **Note**

getDistribution() checks if data fits multiple distributions

```
# Set global alpha for testing significance
setDisAlpha(alpha = 0.05)
# Prepare all data to test
# Set the seed for reproducibility
set.seed(13200323)
lognormal_data <- stats::rlnorm(n = 4000, meanlog = 1, sdlog = 1) #lognormal data
normal_data <- stats::rnorm(n = 4000, mean = 10, sd = 3) #normal data
uniform_data <- stats::runif(4000,min=0,max=10) #uniform data
poisson_data <- stats::rpois(4000, lambda = 5) #poisson data
gamma_data <- stats::rgamma(4000,shape = 5, rate = 2) #gamma data
```

```
logis_data <- stats::rlogis(4000, location = 4, scale = 2)#logistic values
weibull_data <- stats::rweibull(4000, shape = 4, scale = 2) #weibull data
cauchy_data <- stats::rcauchy(4000, location = 8, scale = 5) #cauchy data
# EXAMPLE FOR is.lognormal
# Test if the data is lognormal
is.lognormal(lognormal_data)
is.lognormal(normal_data)
is.lognormal(uniform_data)
is.lognormal(poisson_data)
is.lognormal(gamma_data)
is.lognormal(logis_data)
is.lognormal(weibull_data)
is.lognormal(cauchy_data)
is.lognormal(1:4000)
# EXAMPLE FOR is.normal
# Test if the data fits a normal distribution
is.normal(lognormal_data)
is.normal(normal_data)
is.normal(uniform_data)
is.normal(poisson_data)
is.normal(gamma_data)
is.normal(logis_data)
is.normal(weibull_data)
is.normal(cauchy_data)
is.normal(1:4000)
## Not run:
# EXAMPLES for is.uniform
# Test if the data fits a uniform distribution
is.uniform(lognormal_data)
is.uniform(normal_data)
is.uniform(uniform_data)
is.uniform(poisson_data)
is.uniform(gamma_data)
is.uniform(logis_data)
is.uniform(weibull_data)
is.uniform(cauchy_data)
is.uniform(1:4000)
## End(Not run)
## Not run:
# EXAMPLE for is.poisson
# Test if the data fits a poisson distribution
is.poisson(lognormal_data)
is.poisson(normal_data)
is.poisson(uniform_data)
is.poisson(poisson_data)
```
### is.lognormal 47

```
is.poisson(gamma_data)
is.poisson(logis_data)
is.poisson(weibull_data)
is.poisson(cauchy_data)
is.poisson(1:4000)
## End(Not run)
## Not run:
# EXAMPLE for is.gamma
# Test if the data fits a gamma distribution
is.gamma(lognormal_data)
is.gamma(normal_data)
is.gamma(uniform_data)
is.gamma(poisson_data)
is.gamma(gamma_data)
is.gamma(logis_data)
is.gamma(weibull_data)
is.gamma(cauchy_data)
is.gamma(1:4000)
## End(Not run)
## Not run:
# EXAMPLE for is.logistic
# Test if the data fits a logistic distribution
is.logistic(lognormal_data)
is.logistic(normal_data)
is.logistic(uniform_data)
is.logistic(poisson_data)
is.logistic(gamma_data)
is.logistic(logis_data)
is.logistic(weibull_data)
is.logistic(cauchy_data)
is.logistic(1:4000)
## End(Not run)
## Not run:
# Test if the data fits a weibull distribution
is.weibull(lognormal_data)
is.weibull(normal_data)
is.weibull(uniform_data)
is.weibull(poisson_data)
is.weibull(gamma_data)
is.weibull(logis_data)
is.weibull(weibull_data)
is.weibull(cauchy_data)
is.weibull(1:4000)
## End(Not run)
## Not run:
# EXAMPLES for is.cauchy
```
48 libraryAll

```
# Test if the data fits a cauchy distribution
is.cauchy(lognormal_data)
is.cauchy(normal_data)
is.cauchy(uniform_data)
is.cauchy(poisson_data)
is.cauchy(gamma_data)
is.cauchy(logis_data)
is.cauchy(weibull_data)
is.cauchy(cauchy_data)
is.cauchy(1:4000)
## End(Not run)
## Not run:
# set global distribution alpha
# default setting
setDisAlpha()
# set to 0.001
setDisAlpha(alpha = 0.01)
## End(Not run)
## Not run:
# unset global distribution alpha
unsetDisAlpha()
## End(Not run)
```
libraryAll *Load specific R libraries and clear environment*

### Description

Load specific packages, print a list of the loaded packages along with versions. Only include libraries, don't install if library doesn't exist

#### Usage

```
libraryAll(
  ...,
  lib.loc = NULL,
  quietly = FALSE,
  clear = TRUE,
  clearPkgs = FALSE
)
```
#### list\_push 49

### Arguments

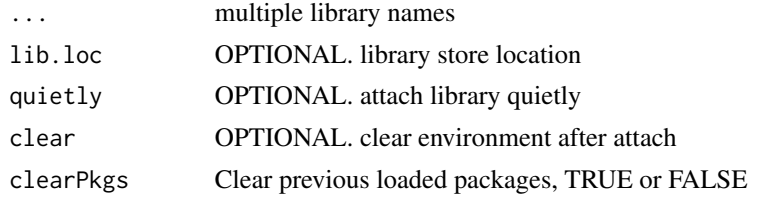

### Value

loaded libraries and clear environment

## Examples

```
# load packages and print their versions to the console
libraryAll(base) #one package
libraryAll(
  base,
  tools,
  stats
) #multiple packages
libraryAll("grDevices") #with quotes
libraryAll(
  stats,
  utils,
  quietly = TRUE
) #load quietly
libraryAll(
  base,
clear = FALSE) #do not clear console after load
# clear previously loaded packages, then load r2resize and r2social
libraryAll(
  stats,
  utils,
  clearPkgs = TRUE
\mathcal{L}
```
list\_push *Add elements to a list like array\_push in PHP*

## Description

Shorthand to add elements to a vector and save as the same name

### Usage

list\_push(., add)

# Arguments

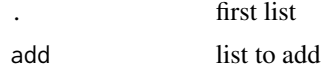

### Value

vector combining fist and second vector, but have name set to the first

## Examples

```
num1 <- list(sample(330:400,10))
num2 <-list("rpkg.net")
list_push(num1, add= num2)
```
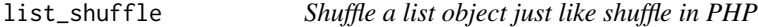

### Description

Shorthand to shuffle a list and save

### Usage

list\_shuffle(., seed = NULL)

## Arguments

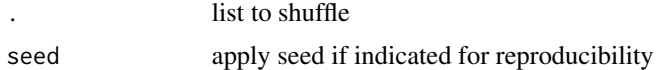

### Value

shuffled list of items store to the list name

```
list001 <- list("a" = 1:5,
          "b" = letters[1:5],c = LETTERS[1:10],"2" = number(5, 5),"e" = randString(5,5))list001 #show initial list
#illustrate basic functionality
```
#### minus 51

```
list_shuffle(list001)
list001 #shuffle and resaved to variable
list.f2<-list001
list_shuffle(list.f2)
list.f2 #first output
list.f2<-list001
list_shuffle(list.f2)
list.f2 # different output from first output top
list.f2<-list001
list_shuffle(list.f2,seed = 344L)
list.f2 #second output
list.f2<-list001
list_shuffle(list.f2,seed = 344L)
list.f2 #the same output as second output top
```
#### minus *Decrease vector by value*

### Description

decrease the content of a vector and re-save as the vector

#### Usage

 $minus(.$ , minus = 1L)

### Arguments

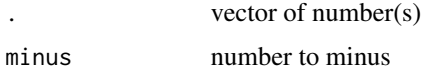

#### Details

Similar to the inc and plus functions, the minus function is very useful when writing complex codes involving loops. Apart from the for loop, minus can be useful to quickly decrease the value of a variable located outside the loop by simply decreement the variable by 1 or other numbers. Check in the example section for a specific use. Given the scope, one may also choose to use this function in any other instances, as it's simple purpose is to decrease the value of a variable by a number and then re-save the new value to that variable.

### Value

a vector decreased by a number

### Examples

```
num1 <- sample(5:150,10)
num1
# decrease num1 by 1
num1 #before decrease
minus(num1)
num1 #after decrease
# decrease num1 by 5
num1 #before decrease
minus(num1, minus = 5)
num1 #after decrease
#when used in loops
#add and compare directly
rnum = 23minus(rnum) == 220 #returns FALSE
rnum #the variable was also updated
# use in a for loop
ynum = 100
for( i in c("teacher","student","lawyer","pharmacist")){
message("This is the item number ")
message(ynum)
message(". For this item, I am a ")
message(i)
#decrement easily at each turn
minus(ynum,3)
}
#use in a repeat loop
xnum = 100
repeat{ #repeat until xnum is 85
message(xnum)
if(minus(xnum) == 85) break}
```
mix.color *Mix or Blend two or more colors*

## Description

Combine colors to generate a new color

#### mix.color 53

## Usage

mix.color(color, type = 2, alpha = 1)

### Arguments

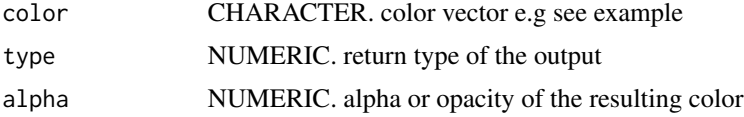

### Value

hex for the combined color

```
# color vector
colvec <- c("red", "blue", "violet", "green", "#ff0066")
# just one color
mix.color(colvec[1], type = 1, alpha = 1)# add two colors
mix.color(colvec[1:2], type = 1, alpha = 1)
# add three colors
mix.color(colveC[1:3], type = 1, alpha = 1)# return type = 2
# just one color
mixcolor(colvec[1], type = 2, alpha = 1)# add two colors
mix-color(colve[1:2], type = 2, alpha = 1)# add three colors
mix-color(colve[1:3], type = 2, alpha = 1)# opacity or alpha 0.5
# just one color
mix.color(colvec[1], type = 1, alpha = 0.5)# add two colors
mix-color(colveC[1:2], type = 1, alpha = 0.5)# add three colors
mix-color(colveC[1:3], type = 1, alpha = 0.5)
```

```
# add all colors
mixcolor(colvec, type = 1, alpha = 0.5)
```
#### mix.cols.btw *Mix or Blend colors between two or more colors*

## Description

Mix or blend multiple colors between two colors

#### Usage

```
mix.cols.btw(colors, max = 20, alpha = 1, preview = FALSE)
```
### Arguments

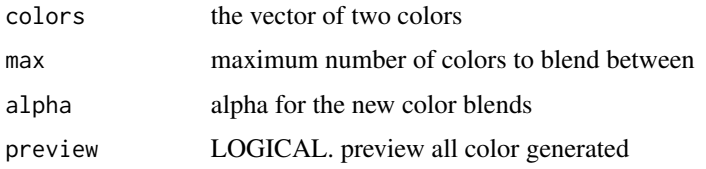

#### Value

color hex for all generated colors

```
# simply mix/blend two colors
mix.cols.btw(c("red","brown"))
# simply mix/blend two colors, maximum number of colors at the end
mix.cols.btw(c("red","brown"), max = 8)
# simply mix/blend two colors with alpha=0.2 (opacity=0.2)
mix.cols.btw(c("yellow","green"),alpha = 0.2)
# also preview after mixing the two colors
mix.cols.btw(c("red","green"), preview = TRUE)
mix.cols.btw(c("blue","violet"),alpha = 0.2, preview = TRUE)
mix.cols.btw(c("red","purple","yellow","gray"), preview = TRUE)
mix.cols.btw(c("red","purple","yellow","gray"),alpha = 0.2, preview = TRUE)
```
### Description

Multiple all the content of a vector

## Usage

multiply(..., na.rm = FALSE)

### Arguments

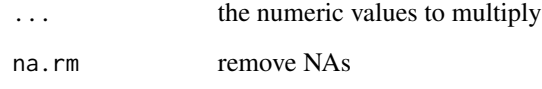

### Value

multiple of all content

```
# multiply 1 number
# returns error
# multiply(0)
# vector of numbers
numvec <- number(10, max.digits = 3)
numvec
# multiply 2 numbers
multiply(numvec[1:2])
multiply(numvec[4], numvec[5])
multiply(a = 4, b = 5)
# multiply 5 numbers
multiply(numvec[1:5])
multiply(11, 15, 12, 14, 13)
multiply(a = 4, b = 22, c = 44, d = 9, u = 10)
```
### Description

Extension of the dplyr::mutate function that allows the user to mutate only a specific filtered subset of a data, while leaving the other parts of the data intact

#### Usage

mutate\_filter(., sub.set, ...)

### Arguments

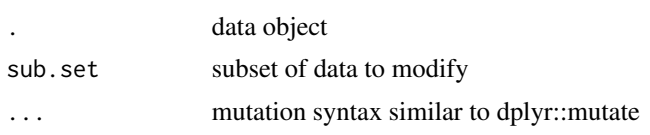

### Value

data frame containing original data, but with a subset mutated

### Examples

```
#mutate a subsection filter of mtcars
dt = mtcars
names(dt)
head(dt)
mutate_fitter(dt,mpg == 21.0 & cyl == 6, cyl=1000, hp=2000, vs=hp*2)dt2 = beaver1
names(dt2)
head(dt2)
mutate_filter(dt2, day == 346 & time < 1200, activ = 12, temp = round(temp*10,1))
```
ndecimal *Count the number of decimal places*

## Description

Count the number of decimal places

#### Usage

ndecimal(num)

## newSuperVar 57

### Arguments

num a numeric value

#### Examples

#example 1 ndecimal(9.000322) #example 2 ndecimal(34) #example 3 ndecimal(45.)

newSuperVar *Create and use a super variable with unique capabilities*

## Description

Create a variable that supersedes other variables and has various functionalities

### Usage

```
newSuperVar(variable, value = 0L, lock = FALSE, editn = NULL)
```
### Arguments

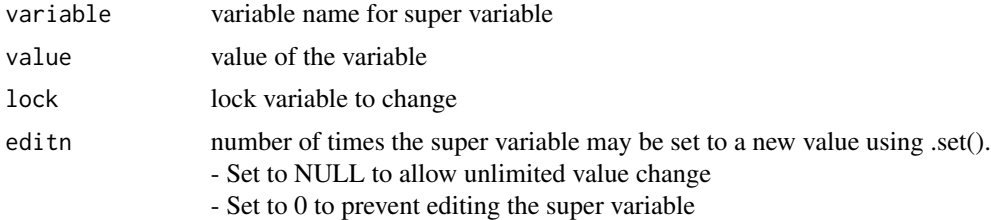

#### Value

no visible return, but variable is created and stored with various functionalities

## Note

### What you should know about the functionality:

This function ensures that a variable is created and may not easily be altered. It helps preserve the original variable by providing only limited access to the variable.

Creation of this super variable automatically attached some key functions to it, such that the user is able to call the function like .set(), .rm().

Super variable value may be set from any scope using the .set() function, which means that it is granted global variable features without being present within the global environment of the current section.

The variable name of the super variable may be overwritten in the local environment, but this would not alter the super variable. It means that once the local variable is removed, the super variable remains available for use.

#### Use cases:

- Preserve originality of variable within an R session. Avoid inadvertent deletion.
- Widely accessible from any scope e.g functions, lapply, loops, local environment etc
- Restricted mutability of variable using set function e.g varname.set()
- Variable with easy function calls by attaching '.'
- Variable with un-mutable class when changing its value
- Variable with restricted number of times it can be changed

```
# Task: create a super variable to
# store dataset that should not be altered
newSuperVar(mtdf, value = austres) # create a super variable
head(mtdf) # view it
mtdf.class # view the store class of the variable, it cannot be changed
# it means that when the super variable is edited, the new value MUST have the same class "ts"
# create and lock super variable by default
# extra security to prevent changing
newSuperVar(mtdf3, value = beaver1, lock = TRUE)
head(mtdf3) # view
mtdf3.round(1) # round to 1 decimal places
head(mtdf3) # view
mtdf3.signif(2) # round to 2 significant digits
head(mtdf3) # view
# Task: create a new super variable to store numbers
```

```
# edit the numbers from various scopes
newSuperVar(edtvec, value = number(5))
edtvec # view content of the vector
```
### newSuperVar 59

```
# edtvec.set(letters) #ERROR: Cannot set to value with different class than initial value
edtvec.set(number(20)) # set to new numbers
edtvec # view output
for (pu in 1:8) {
  print(edtvec) # view output within loop
  edtvec.set(number(pu)) # set to new numbers within for loop
}
lc <- lapply(1:8, function(pu) {
  print(edtvec) # view output within loop
  edtvec.set(number(pu)) # set to new numbers within lapply loop
})
# see that the above changed the super variable easily.
# local variable will not be altered by the loop
# example
bim <- 198
lc \leftarrow \text{lapply}(1:8, function(j))print(bim)
 bim <- j # will not alter the value of bim in next round
})
# Task: create and search data.frame
# create a new super variable with value as mtcars
# search if it contains the numeric value 21
newSuperVar(lon2, value = mtcars) # declares lon2
lon2 # view content of lon2
lon2.contains("21.0") # WRONG - since df.col is not specified,
# only the first column is search for the character "21.0"
lon2.contains("21.0", df.col = "mpg") # WRONG - searches mpg column
# for the character "21.0"
lon2.contains(21.0, df.col = "mpg") # CORRECT - search mpg column for the
# numeric value 21.0
# remove lon2 as a super variable
exists("lon2") # before removal
lon2.rm()
exists("lon2") # after removal
# Task: create and search vector
# create a new super variable with value as 10 random numbers
# search if it contains the numeric value 72
newSuperVar(lon3, value = number(10, seed = 12)) # declares lon3
lon3 # view content of lon3
lon3.contains(72) # should give TRUE or false if the vector contains the value 45
lon3.contains(72, fixed = TRUE) # should give TRUE or false if the vector contains the value 45
```

```
# remove lon3 as a super variable
lon3.rm()
```

```
#Task: create a super variable that can only be edited 3 times
newSuperVar(man1, value = number(5), editn = 3)man1 # view value
man1.set(number(10)) # change value first time
man1 # view value
man1.set(number(2)) # change value second time
man1 # view value
man1.set(number(1)) # change value third time
man1 # view value
man1.set(number(5)) # change value forth time,
# should not change because max change times exceeded
man1 # view value
```
not.data *Not a data*

### Description

Opposite of is.data.frame(). Check if entry is not a data object

### Usage

not.data(x)

### Arguments

x vector entry

### Value

a boolean value to indicate if entry is a data table

```
test.dt <- data.frame(ID=1:200,Type="RPKG.net")
test.notenv <- list(t=1)
is.data.frame(test.dt) # TRUE
not.data(test.dt) # FALSE
```

```
not.data(test.notenv) # TRUE
if(not.data(test.dt)) message("yes") # NULL
```
not.duplicated *Not duplicated elements*

## Description

Opoosite of duplicated(). Checks which elements of a vector or data frame are NOT duplicates of elements with smaller subscripts

## Usage

 $not.duplicated(x, incomparables = FALSE, ...)$ 

### Arguments

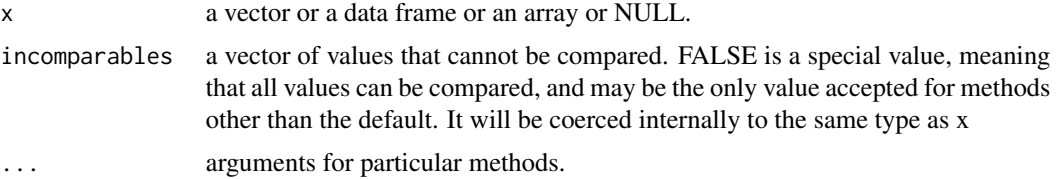

# Value

elements of a vector or data frame that are NOT duplicates

## Examples

```
set.seed(08082023)
dtf \leq sample(1:10,15, replace = TRUE)
dtf # 3 9 10 3 8 9 6 10 5 1 2 2 2 9 8
dtf[ dtf > 4 & duplicated(dtf) ] # 9 10 9 8
dtf[ dtf > 4 & not.duplicated(dtf) ] # 9 10 8 6 5
```
not.empty *Not empty*

## Description

Check if entry is not empty

### Usage

not.empty(x)

is.empty(x)

### Arguments

x vector entry

## Value

a boolean value to indicate if entry is empty

## Examples

```
not.empty("empty") # TRUE
not.empty('') # FALSE
not.empty(y<-NULL) # FALSE
if(not.empty('')) message("yes") # NULL
```
not.environment *Not an environment*

### Description

Check if entry is not an environment object

#### Usage

not.environment(x)

### Arguments

x vector entry

### Value

a boolean value to indicate if entry is an environment

```
test.env <- new.env()
test.notenv <- list(t=1)
not.environment(test.env) # FALSE
not.environment(test.notenv) # TRUE
if(not.environment(test.notenv)) message("yes") # yes
```
not.exists *Not exists*

## Description

Check if object does not exists

## Usage

not.exists(x)

### Arguments

x object

# Value

a boolean value to indicate if entry does not exists

## Examples

```
go = 7not.exists("exis") # TRUE
not.exists("go") # FALSE
if(not.exists('hallo')) message("yes") # NULL
```
not.image *File name extension(s) is Not an image*

# Description

Check if one or multiple file name entry is not an image

## Usage

not.image(x)

# Arguments

x vector entry

### Details

This current function tests if the extension of the file name provided does NOT belongs to any of the image extensions listed below

AI - Adobe Illustrator

BMP - Bitmap Image CDR - Corel Draw Picture

CGM - Computer Graphics Metafile

CR2 - Canon Raw Version 2

CRW - Canon Raw

CUR - Cursor Image

DNG - Digital Negative

EPS - Encapsulated PostScript

FPX - FlashPix

GIF - Graphics Interchange Format

HEIC - High-Efficiency Image File Format

HEIF - High-Efficiency Image File Format

ICO - Icon Image

IMG - GEM Raster Graphics

JFIF - JPEG File Interchange Format

JPEG - Joint Photographic Experts Group

JPG - Joint Photographic Experts Group

MAC - MacPaint Image

NEF - Nikon Electronic Format

ORF - Olympus Raw Format

PCD - Photo CD

PCX - Paintbrush Bitmap Image

PNG - Portable Network Graphics

PSD - Adobe Photoshop Document

SR2 - Sony Raw Version 2

SVG - Scalable Vector Graphics

TIF - Tagged Image File

TIFF - Tagged Image File Format

WebP - Web Picture Format

WMF - Windows Metafile

WPG - WordPerfect Graphics

#### Value

a boolean value to indicate if entry is not an image

### Examples

img.1  $\leq$  "fjk.jpg" not.image(img.1) img.2  $\leq$  "fjk.bmp" not.image(img.2) img.3  $\leq$  "fjk.SVG"

#### not.inherits 65

```
not.image(img.3)
# a vector of file names
v <- c("logo.png", "business process.pdf",
"front_cover.jpg", "intro.docx",
"financial_future.doc", "2022 buybacks.xlsx")
not.image(v)
# when the file name has no extension
# the function returns NA
v2 <- c("img2.jpg",NA,"northbound.xlsx","landimg")
not.image(v2)
```
not.inherits *Not inherit from any of the classes specified*

## Description

Opposite of base::inherits(). Indicates whether its first argument inherits from any of the classes specified in the what argument. If which is TRUE then an integer vector of the same length as what is returned. Each element indicates the position in the class $(x)$  matched by the element of what; zero indicates no match. If which is FALSE then TRUE is returned by inherits if any of the names in what match with any class.

#### Usage

not.inherits(x, what, which = FALSE)

### Arguments

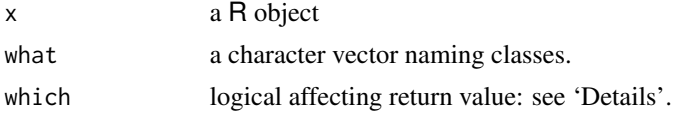

#### Value

a boolean value to indicate if !inherits

```
keep.cols = "a character"
class(keep.cols) # class is character
not.inherits(keep.cols,"character")
num-var = 1Lclass(num.var) # class is integer
not.inherits(num.var,"double")
```
## Description

Opposite of is.integer(). Check if entry is not an integer

### Usage

not.integer(x)

## Arguments

x vector entry

### Value

a boolean value to indicate if entry is an integer

## Examples

is.integer(78L) #TRUE not.integer(78L) #FALSE

not.integer(23.43) # TRUE not.integer(45L) # FALSE if(not.integer(4L)) message("yes") # NULL

not.logical *Not logical*

### Description

Opposite of is.logical(). Check if entry is a logical object

### Usage

not.logical(x)

## Arguments

x vector entry

### Value

a boolean value to indicate if entry is logical

#### not.na  $67$

# Examples

```
test.env <- TRUE
test.notenv <- 0
not.logical(test.env) # FALSE
not.logical(test.notenv) # TRUE
if(not.logical(test.notenv)) message("yes") # yes
```
not.na *Not NA*

## Description

Opposite of is.na(). Check if entry is not NA

### Usage

not.na(x)

## Arguments

x vector entry

## Value

a boolean value to indicate if entry is NA

## Examples

```
not.na(NA) # FALSE
not.na(NULL) # logical(0)
if(not.na(45)) message("something") # TRUE
```
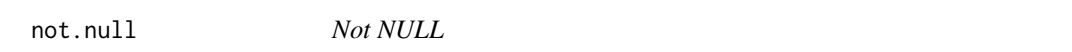

## Description

Opposite of is.null(). Check if entry is not NULL

## Usage

not.null(x)

## Arguments

x vector entry

## Value

a boolean value to indicate if entry is NULL

# Examples

```
is.null("") # FALSE
not.null("") # TRUE
not.null(NULL) # FALSE
if(not.null(45)) message("something") # yes
```
not.numeric *Not numeric*

## Description

Check if entry is not numeric

## Usage

not.numeric(x)

## Arguments

x vector entry

### Value

a boolean value to indicate if entry is numeric

```
not.numeric("45") # TRUE
not.numeric(45) # FALSE
if(not.numeric(45)) message("yes") # yes
```
## Description

Opposite of is.vector(). Check if entry is not vector

### Usage

not.vector(x)

## Arguments

x vector entry

### Value

a boolean value to indicate if entry is vector

## Examples

 $vect1 = list(r=1, t=3:10)$ vect2 = LETTERS is.vector(vect1) # TRUE not.vector(vect1) # FALSE not.vector(vect2) # FALSE if(not.vector(vect1)) message("yes") # NULL

number *Generate a random number (integer)*

## Description

Fetch n random integers between 1 and 1,000,000,000

### Usage

number(n, max.digits = 10, seed = NULL)

## Arguments

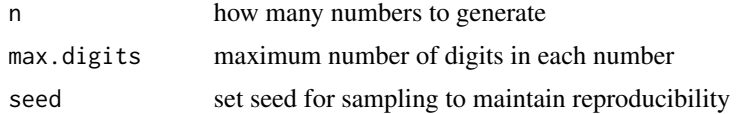

## Value

random numbers between 1 and 1 billion

### Examples

```
number(1)
number(10)
paste0(number(2),LETTERS)
#set maximum number of digits
number(1,max.digits = 5)
number(10,max.digits = 4)
#set seed for reproducibility
#without seed
number(6) #result 1
number(6) #result 2, different from result 1
#with seed
number(6,seed=1)#result 3
number(6,seed=1)#result 4, same as result 3
```
or *Nullish coalescing operator*

## Description

Alternative return for empty, null or na statements.Return alternative if the value of expression is empty or NA or NULL

### Usage

```
or(test, alternative)
```
test %or% alternative

#### Arguments

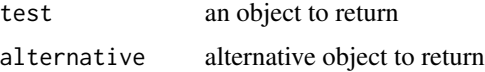

# Value

value of test if not null or empty, else return value of alternative

### Note

Equivalent to Nullish coalescing operator ?? in javascript or PHP like \$Var = \$operand1 ?? \$operand2;

#### pairDist 71

### Examples

```
test1 <- c(4,NA,5,2,0,21)
test2 <- data.frame(ID = 1:10, ED = LETTERS[10:1])or(test1[which(test1==4)],100)
or(test1[which(test1==43)],100)
or(test2[which(test2$ID == 10),2],"BBBBB")
or(test2[which(test2$1D == 323), 2], "CCCC")# One may also choose to use
test2[which(test2$ID == 323),2] %or% "CCCCC"
NA %or% "Random"
NULL %or% "Random"
"" %or% "Random"
```
pairDist *Calculate the distance of points from the center of a cluster*

### Description

This function operates on multivariate data and calculates the distance of points from the centroid of one or more clusters.

# Usage

```
pairDist(data, round)
```
### Arguments

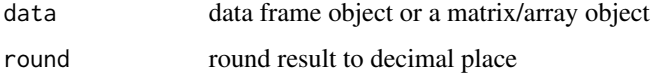

#### Value

a named vector consisting of a row number and a pair-distance value

#### Function utility

Used to generate the computations needed to model pair-distance measures in three dimensions

#### More information about this function

The pairDist function is used to quantify how far each data point (row) is from the overall mean across all columns. It's commonly used in multivariate statistics, machine learning, and data analysis to assess the variability or similarity of data points relative to their mean. More specifically, the function is used in outlier detection and cluster analysis to evaluate the dispersion of data. Used in conjunction with other calculations, pairDist output can also be used to model data in three dimensions.

### References

the current function was adapted from one of the examples in the svgViewR package, https://cran.r-project.org/web/packages/svgViewR/svgViewR.pdf

#### Examples

```
data = attempt[, 1:2]
#basic example using data.frame
pairDist(data)
#basic example using as.matrix
pairDist(as.matrix(data))
# round results to 2 decimal points
pairDist(data, 2)
```
percent\_match *Function to calculate the percentage of matching between two strings*

### Description

Function to calculate the percentage of matching between two strings

### Usage

```
percent_match(
  string1,
  string2,
  case_sensitive = FALSE,
  ignore_whitespace = TRUE,
  frag_size = 2\lambdastring1 %match% string2
sound_match(string1, string2)
```
# percent\_match 73

#### Arguments

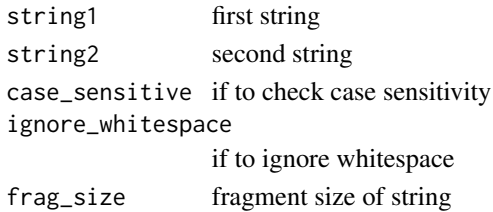

# Details

Case Sensitivity:

The function can optionally consider or ignore case sensitivity based on the case\_sensitive argument.

Whitespace Handling:

With ignore\_whitespace set to TRUE, the function removes all whitespaces before comparison. This can be useful for matching strings that may have inconsistent spacing.

Exact Character-by-Character Matching:

The function computes the percentage of matching characters in the same positions.

Substring Matching:

The function checks if one string is a substring of the other, awarding a full match if true.

Levenshtein Distance:

The function uses Levenshtein distance to calculate the similarity and integrates this into the overall match percentage.

Fragment Matching:

- A frag\_size argument is introduced that compares fragments (substrings) of a given size (default is 3) from both strings.

- The function creates unique fragments from each string and compares them to find common fragments.

- The percentage match is calculated based on the ratio of common fragments to the total number of unique fragments.

Combining Metrics:

The overall match percentage is computed as the average of exact match, substring match, Levenshtein match, and fragment match percentages.

#### Value

numeric value of the match percent match word sounds

# Examples

```
# Example 1: simple match
string1 <- "Hello World"
string2 <- "helo world"
match_percent <- percent_match(string1, string2)
message("Percentage of matching: ", match_percent)
# Example 2: which date is closest
string0 <- "october 12,1898"
string1 <- "2018-10-12"
string2 <- "1898-10-12"
percent_match(string0, string1)
percent_match(string0, string2)
percent_match(string0, string2, frag_size = 4)
percent_match(string1, string2)
```

```
sound_match("Robert","rupert")
sound_match("rupert","Rubin")
sound_match("book","oops")
```
# plus *Increment vector by value*

# Description

Increment the content of a vector and re-save as the vector

# Usage

 $plus(., add = 1L)$ 

#### Arguments

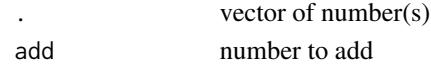

# Details

This function is very useful when writing complex codes involving loops. Apart from the for loop, this can be useful to quickly increment a variable located outside the loop by simply incrementing the variable by 1 or other numbers. Check in the example section for a specific use. Nonetheless, one may also choose to use this function in any other instance, as it's simple purpose is to increase the value of a variable by a number and then re-save the new value to that variable.

<span id="page-73-0"></span>

# <span id="page-74-0"></span>randString 75

# Value

a vector incremented by a number

# Examples

```
num1 <- sample(330:400,10)
num1#before increment
# increment num1 by 1
inc(num1)
num1 #after increment
# increment num1 by 5
num1 #before increment
inc(num1, add= 10)num1 #after increment
#when used in loops
#add and compare directly
rnum = 10inc(rnum) == 11 #returns TRUE
rnum #the variable was also updated
# use in a for loop
ynum = 1for( i in c("scientist","dancer","handyman","pharmacist")){
message("This is the item number ")
message(ynum)
message(". For this item, I am a ")
message(i)
#decrement easily at each turn
plus(ynum)
}
#use in a repeat loop
xnum = 1repeat{ #repeat until xnum is 15
message(xnum)
if(inc(xnum) == 15) break}
```
randString *Generate a random string*

# Description

Create a random string of specified length

#### Usage

randString(n, length)

#### Arguments

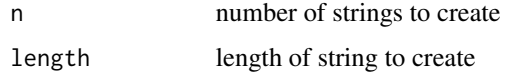

# Value

one more random string of specific length

# Examples

```
# Task 1: create 1 random string string of length 5
randString(n = 1, length = 5)
# Task 2: create 5 random string string of length 10
randString(n = 5, length = 10)
# Task 3: create 4 random string string of length 16
randString(n = 4, length = 16)
```
rcolorconst *R Color Constant*

# Description

This function provides information that describes the color constants that exist in R

#### Usage

```
rcolorconst(title = "R Color Constants")
```
#### Arguments

title title of the output

# Details

In addition to the color palette in R that can be represented as either color literals or hexadecimal values, numeric values can also be used to add colorization to a plot. Numeric values ranging from 1 to 8 provide 8 basic colors that can be deployed. The rcolorconst function returns both a Named Vector and a color palette plot that connects these numeric values with their corresponding color.

<span id="page-75-0"></span>

# <span id="page-76-0"></span>rDecomPkg 77

# Value

returns color constant

#### Examples

```
# Without title
ex1 <- rcolorconst()
# With title
ex2 <- rcolorconst("My new color constant")
# More detailed example
set.seed(200)
x = data-frame(meas = rnorm(100),
 grp = sample(1:8, size = 100,replace = TRUE))
plot(x, pch = 16, col = x$grp)colnums = rcolorconst()
```
rDecomPkg *Check whether an R package has been decommissioned in CRAN*

# Description

Designed to assist users in checking the decommission status of an R package on CRAN. In the context of R language, CRAN stands for the Comprehensive R Archive Network.

#### Usage

rDecomPkg(package)

### Arguments

package package name to query

# Details

CRAN is a network of servers around the world that store R packages and their documentation, providing a centralized repository for the R community. With the current function, users can quickly and easily determine whether a specific R package has been decommissioned on CRAN, ensuring they stay informed about the availability and support status of the packages they rely on for their R programming projects. This tool simplifies the process of package management, helping users maintain up-to-date and reliable dependencies in their R code.

#### Value

the decommissioned status of a particular package based on the available packages using the utils package

#### Examples

```
## Not run:
# check if cattonum package is decommissioned
# the current package is expected to be decommissioned
rDecomPkg("cattonum")
# check if dplyr is decommissioned
# the current package is expected NOT to be decommissioned
rDecomPkg("dplyr")
# when a package never existed in CRAN
# the result of the function call should be NA
rDecomPkg("printy")
rDecomPkg("package0002312122312")
## End(Not run)
```
read.csv.print *Read a CSV and preview first X rows and columns*

# Description

The purpose of this function is combine the functionality of **read.csv** and **print**, which are often used together.

The purpose of this function is to read data from a file into a variable and simultaneously display a preview of the data, showing either the first few rows or columns based on the user's specification. It is important to emphasize that the function expects the user to assign the result of the read operation to a variable in order to achieve its intended purpose. eg. Use var1 = read.csv.print(file1) instead of read.csv.print(file1)

# Usage

```
read.csv.print(
  file,
  header = TRUE,sep = ","quote = "\wedge".
  dec = "."fill = TRUE,
  comment.char = "",
  ...,
 dim = c(10L, 5L))
```
<span id="page-77-0"></span>

# <span id="page-78-0"></span>Arguments

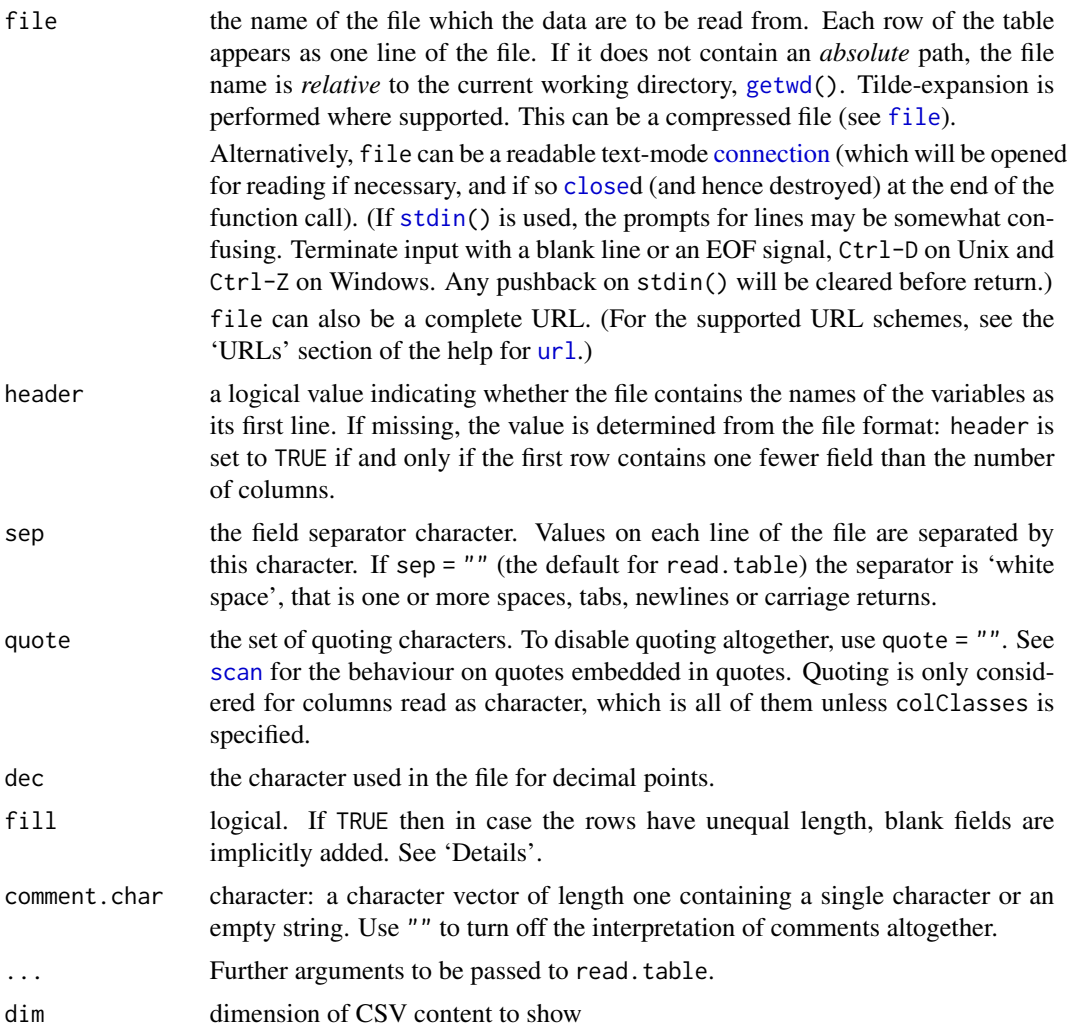

# Details

Read a dataset of type csv and show x rows and y columns with one function call

#### Value

read csv content and a print out of the data head

```
## Not run:
# Example: read a csv file and print the first 10 lines
# declare file
new.file <- "test.csv"
```

```
# read file and preview default
dth3 <- read.csv.print(file = new.file)
# read file and preview 10 rows and all columns
dth1 \le read.csv.print(file = new.file, dim = 10)
# read file and preview 10 rows and 5 columns
dth2 <- read.csv.print(file = new.file, dim = c(10,5))
## End(Not run)
```
read.table.print *Read in a table and show first X rows and columns*

# Description

The purpose of this function is combine the functionality of **read.table** and **print**, which are often used together.

The purpose of this function is to read table from a file into a variable and simultaneously display a preview of the data, showing either the first few rows or columns based on the user's specification. It is important to emphasize that the function expects the user to assign the result of the read operation to a variable in order to achieve its intended purpose. eg. Use  $var1 = read_table.print(file1)$ instead of read.table.print(file1)

#### Usage

```
read.table.print(
  file,
  header = FALSE,
  sep = "",quote = "\rangle".
  dec = "."numerals = c("allow.loss", "warn.loss", "no.loss"),
  row.names,
  col.names,
  as.is = TRUE,na.strings = "NA",
  colClasses = NA,
  nrows = -1,
  skip = 0,check.names = TRUE,
  fill = NULL,strip.white = FALSE,
  blank.lines.skip = TRUE,
  comment.char = "#",
  allowEscapes = FALSE,
  flush = FALSE,
```
<span id="page-79-0"></span>

# <span id="page-80-0"></span>read.table.print 81

```
stringsAsFactors = FALSE,
  fileEncoding = "",
 encoding = "unknown",
  skipNul = FALSE,
 dim = c(10L, 5L),...
\mathcal{L}
```
# Arguments

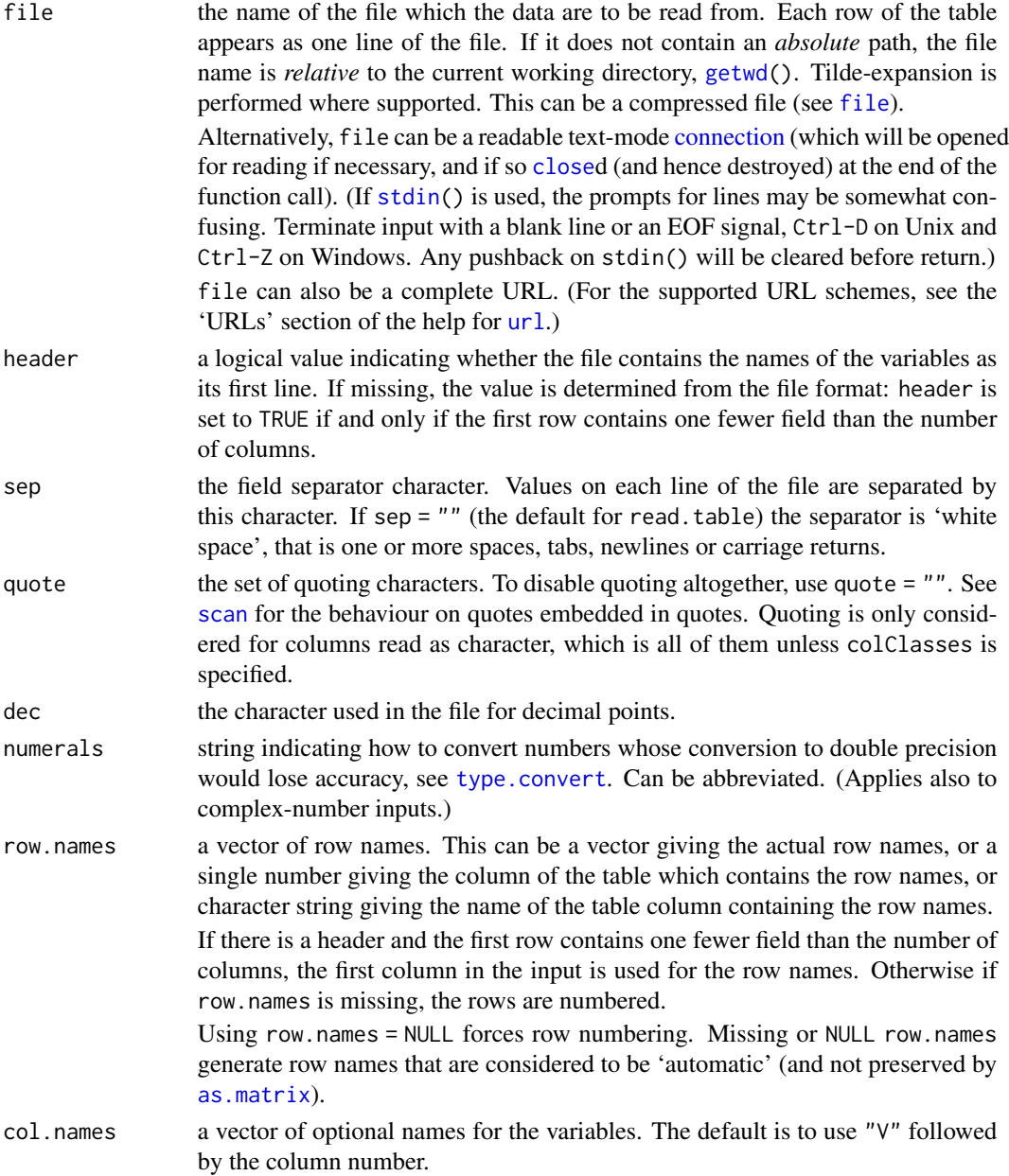

<span id="page-81-0"></span>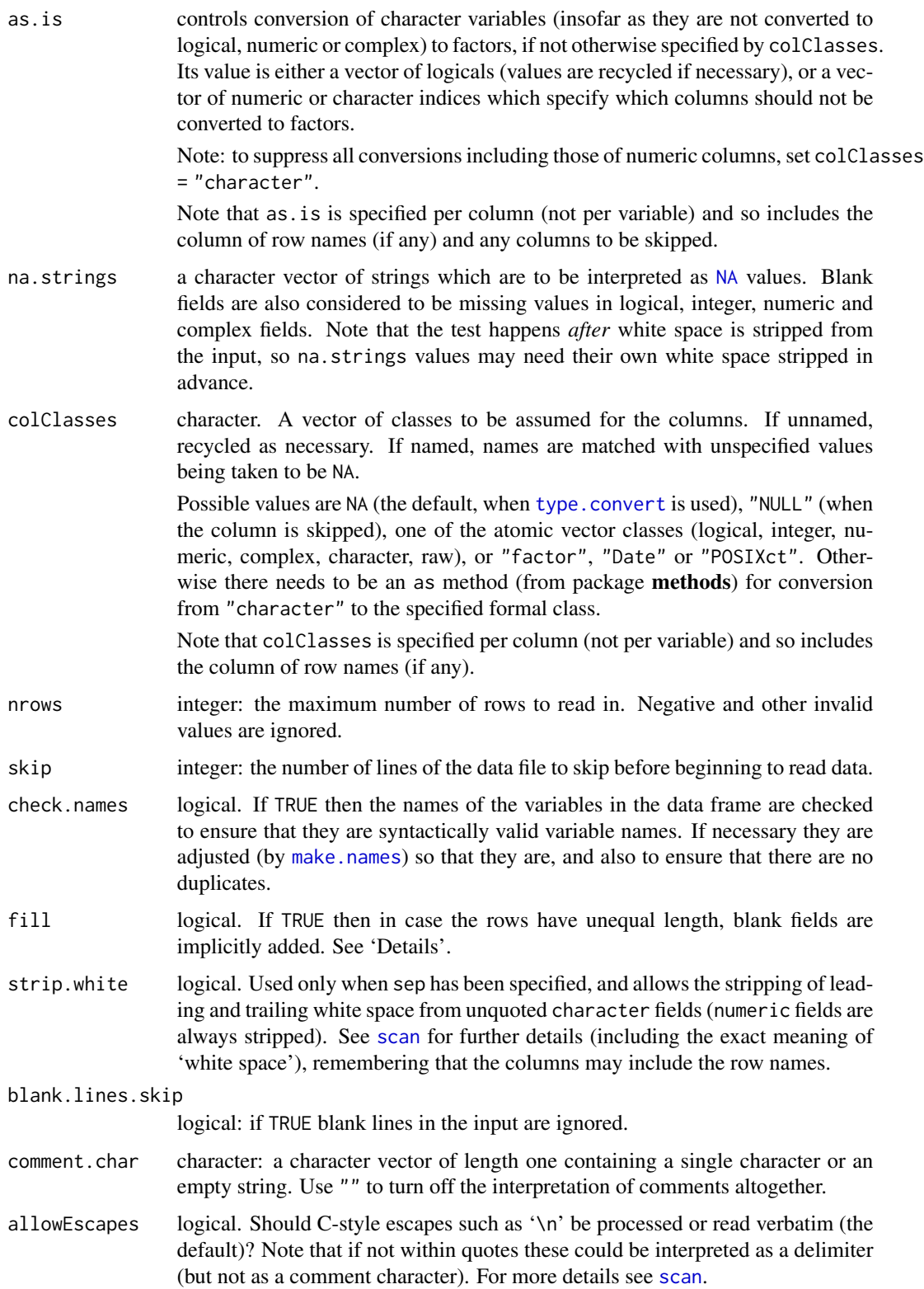

<span id="page-82-0"></span>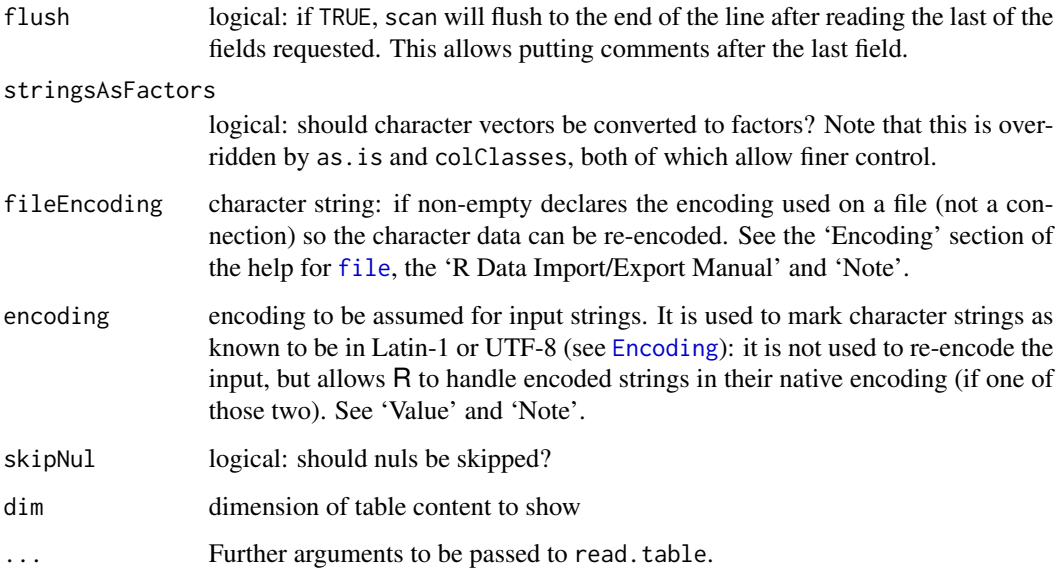

#### Details

Read a dataset of type table and show x rows and y columns

# Value

read table content and a print out of the data head

#### Examples

```
## Not run:
# Example: read a table file and print the first 10 lines
# declare file
new.file <- "test.csv"
# read file and preview default
dth3 <- read.table.print(file = new.file, sep=",", quote = "\"", dec = ".",
fill = TRUE, comment(char = "", header = TRUE)# read file and preview 10 rows and all columns
dth1 <- read.table.print(file = new.file, sep=",", quote = "\"", dec = ".",
fill = TRUE, comment.char = "", header = TRUE, dim = 10)# read file and preview 10 rows and 5 columns
dth2 <- read.table.print(file = new.file, sep=",", quote = "\"", dec = ".",
fill = TRUE, comment(char = "", header = TRUE, dim = c(10,5))
```
## End(Not run)

<span id="page-83-0"></span>

#### Description

Shorthand to quickly clear console, clear environment, set working directory, load files

# Usage

```
refresh(setwd = NULL, source = c(), load = c(), cleanPhys = FALSE)
```
#### Arguments

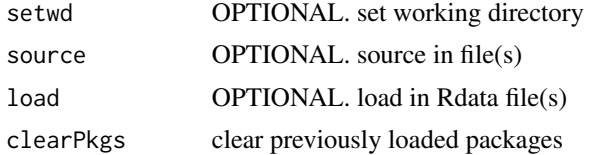

#### Details

The purpose of this function is provide a one-line code to clear the console, clear the environment, set working directory to a specified path, source in various files into the current file, and load RData files into the current environment. The first process in the sequence of events is to clear the environment. Then the working directory is set, prior to inclusion of various files and RData. With the directory being set first, the path to the sourced in or RData files will not need to be appended to the file name. See examples.

### Value

cleared environment and set directory

```
if(interactive()){
#exactly like the clean function
#simply clear environment, clear console and devices
quickcode::refresh()
#clear combined with additional arguments
quickcode::refresh(
 clearPkgs = FALSE
) #also clear all previously loaded packages if set to TRUE
quickcode::refresh(
 setwd = "/home/"
) #clear env and also set working directory
```

```
quickcode::refresh(
  source = c("/home/file1.R","file2")
) #clear environment and source two files into current document
quickcode::refresh(
  setwd = "/home/",
  source = c("file1","file2")
) #clear environment, set working directory and source 2 files into environment
quickcode::refresh(
  setwd = "/home/",
  source="file1.R"
  load="obi.RData"
) #clear environment, set working directory, source files and load RData
}
```
sample\_by\_column *Re-sample a dataset by column and return number of entry needed*

# Description

Shorthand to return a re-sample number of rows in a data frame by unique column

# Usage

```
sample_by_column(.dt, col, n, seed = NULL, replace = FALSE)
```
# Arguments

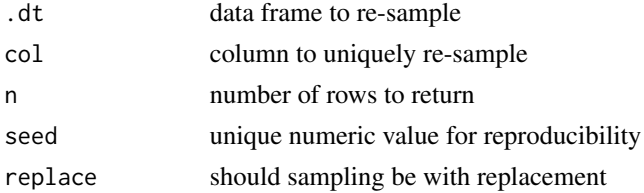

# Value

data frame containing re-sampled rows from an original data frame

```
data1 <- data.frame(ID=1:10,MOT=11:20)
sample_by_column(data1,MOT,3)
sample_by_column(data1,ID,7)
```
<span id="page-85-0"></span>

#### Description

Facilitates the one-time setting of a variable in R, ensuring its immutability thereafter.

# Usage

 $setOnce(., val = 1L, envir = NULL)$ 

#### Arguments

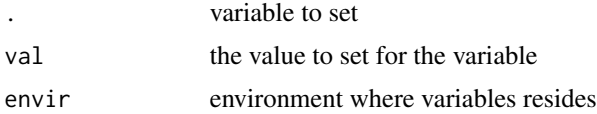

#### Details

With this function, users can establish the change to the initial value of a variable, and it guarantees that any subsequent attempts to modify the variable are ignored. This feature ensures that the variable remains constant and immutable once it has been set, preventing unintentional changes and promoting code stability. This function simplifies the process of managing immutable variables in R, providing a reliable mechanism for enforcing consistency in data throughout the course of a program or script.

# Value

the variable set to the new variable, along with a class of once added to the output

```
# set the value of vector_x1, vector_y1, vector_z1
init(vector_x1, vector_y1, vector_z1, value = 85)
# view the initial values of the variables
vector_x1
vector_y1
vector_z1
# task 1: change the value vector_x1 and prevent further changes
vector_x1 # check value of unchanged
vector_x1 * 0.56 # check value when x 0.56
setOnce(vector_x1, val = 4500) # set vector_x1
vector_x1 # check value
vector_x1 * 0.56 # check value when x 0.56
```
# <span id="page-86-0"></span>sort\_length 87

```
setOnce(vector_x1, val = 13) # set vector_x1 AGAIN, should not change
vector_x1 # check value
vector_x1 * 0.56 # check value when x 0.56
# task 2: In for loop, change vector_y1 and use later
vector_y1 # check value of unchanged
for(i in 1:20){
setOnce(vector_y1,as.numeric(Sys.time()))
# now let's see the difference between vector_y1
# and the current time as it changes
message("current vector_y1: ",vector_y1,"; subtraction res: ",as.numeric(Sys.time()) - vector_y1)
}
# task 3: In for lapply, change vector_z1 and use later
vector_z1 # check value of unchanged
invisible(
lapply(1:20, function(i){
setOnce(vector_z1,as.numeric(Sys.time()))
# now let's see the difference between vector_z1
# and the current time as it changes
message("current vector_z1: ",vector_z1,"; subtraction res: ",as.numeric(Sys.time()) - vector_z1)
})
)
# result of all the tasks
vector_x1
vector_y1
vector_z1
```
sort\_length *Sort vector by length of its content*

# Description

Sort the length of the content of a vector

#### Usage

sort\_length(vec, asc = TRUE)

#### Arguments

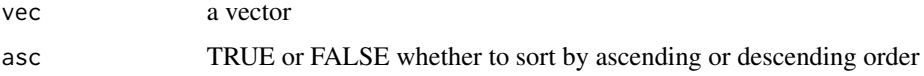

# Value

vector of items sorted by length

# Note

This function removes all NAs prior to sorting the vector

# Examples

```
# sort by length of content
x = c("acs", "tt", "jdssr", "h", "grab")sort_length(vec = x) # ascending order of length
sort_length(vec = x, asc = FALSE) # descending order of length
```
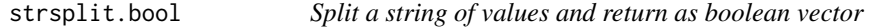

# Description

The purpose of this function is combine the functionality of strsplit, unlist and as.logical, which are often used together.

#### Usage

```
strsplit.bool(
  x,
  split,
 fixed = FALSE,
 perl = FALSE,
 useBytes = FALSE,
  type = 2)
```
# Arguments

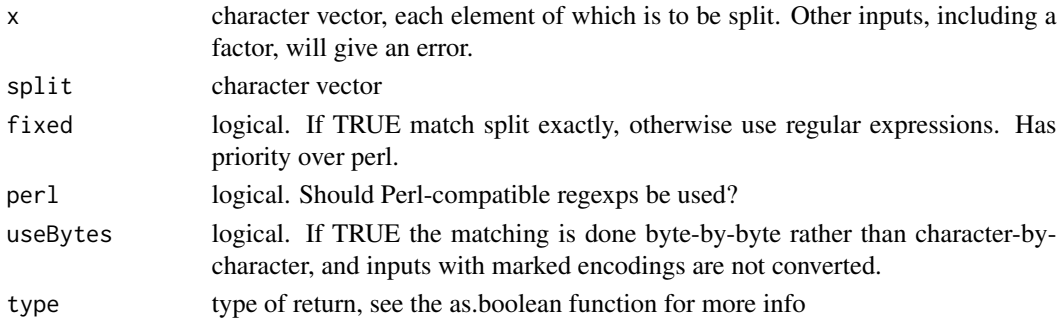

<span id="page-87-0"></span>

# <span id="page-88-0"></span>strsplit.num 89

# Details

Given a sting, split by a separator into boolean

#### Value

boolean values based on split string

#### Examples

```
# string of numbers
num.01 = "0 1 0 0 1 0 1 T F TRUE FALSE t f"
# split a string of numbers and return as boolean 1/0
strsplit.bool(num.01, split = ", type = 3)
# split a string of numbers and return as boolean TRUE/FALSE
strsplit.bool(num.01, split = " ", type = 2)
# split a string of numbers and return as boolean Yes/No
strsplit.bool(num.01, split = " ", type = 1)
# string of numbers
num.02 = "0abc1abc0abc0abc1abc0abc1abcTabcFabcTRUEabcFALSEabcf"
# split a string of numbers and return as boolean 1/0
strsplit.bool(num.02, split = "abc", type = 3)
# split a string of numbers and return as boolean TRUE/FALSE
strsplit.bool(num.02, split = "abc", type = 2)
# split a string of numbers and return as boolean Yes/No
strsplit.bool(num.02, split = "abc", type = 1)
```
strsplit.num *Split a string of numbers and return as numeric vector*

# Description

The purpose of this function is combine the functionality of strsplit, unlist and as.numeric, which are often used together.

#### Usage

```
strsplit.num(x, split, fixed = FALSE, perl = FALSE, useBytes = FALSE)
```
# <span id="page-89-0"></span>Arguments

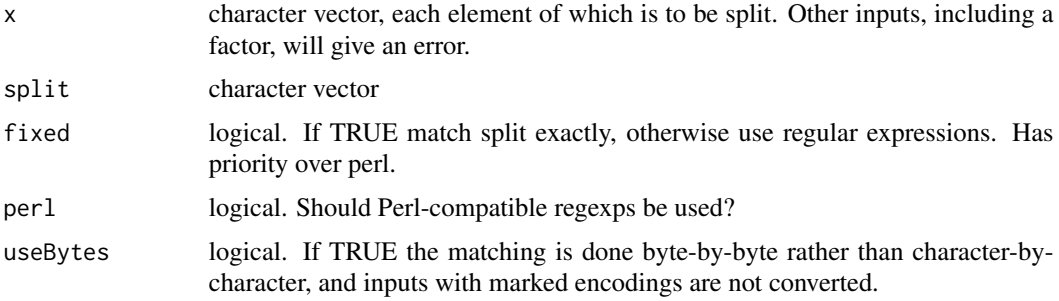

# Details

Given a sting, split by a separator into numbers

# Value

numeric values based on split string

# Examples

```
# Example 1
# string of numbers with separator " "
num.01 = "5 3 2 3 5 2 33 23 5 32 432 42 23 554"
# split a string of numbers and return as numeric
strsplit.num(num.01, split = ")
# Example 2
# string of numbers with separator "|||"
num.02 = "0|||1|||4|||43|||6|||8|||00||| 1||| 0 1||| T |||F|||TRUE |||f"
# split a string of numbers and return as numeric
strsplit.num(num.02, split = "[|||]")
```
summarize.envobj *Get all the environment objects and their sizes*

# Description

Retrieve the size contribution of all the available objects in the environment

# Usage

summarize.envobj(envir = parent.frame())

# <span id="page-90-0"></span>switch\_cols 91

#### Arguments

envir the environment to retrieve objects from

#### Value

a dataframe of all the variables within the environment

# Examples

```
# Get a data frame of all environment objects and their size
summarize.envobj()
```
switch\_cols *Switch the index of two columns in a data set*

#### Description

Allows the user to choose precisely which two columns they want to swap places, while optionally preventing some rows within the columns from being altered in the process. Excluded rows within the columns act as anchors that are immune from the switching operation on the selected columns.

#### Usage

```
switch_cols(data, col1, col2, keep.rows = NULL)
```
#### Arguments

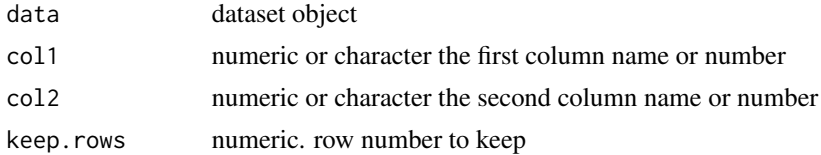

# Examples

```
# Example using mtcars
data101 <- mtcars[1:7,]
```
head(data101) # preview overall data

```
# task 1: basic result of switching columns 5 and 6
head(switch_cols(data101, 5, 6))
```
# task 1: basic result of switching columns number 5 and name "gear" head(switch\_cols(data101, 5, "gear"))

```
# task 1: basic result of switching columns "qsec" and "carb"
head(switch_cols(data101, "qsec", "carb"))
```
<span id="page-91-0"></span># task 2: switch columns, but retain some rows with the switched columns

```
# lets exchange some columns, but keep content of row 4, 5 intact
data101[1:6,4:7] # preview the portion that is to be changed
res1 <- switch_cols(data101, col1 = 5, col2 = 6, keep.rows = 4:5) # use column numbers
res1[1:6,4:7] # check result, pay attention to rows 4, 5 of columns 5, 6 as well
data101[1:6,6:11] # preview the portion that is to be changed
res2 <- switch_cols(data101,
col1 = "qsec",col2 = "carb"keep. rows = c(1, 2, 3)) # keep 1, 2, 3
res2[1:6,6:11] # check result
```
switch\_rows *Switch the index of two rows in a data set*

#### Description

Allows the user to choose precisely which two rows they want to swap places, while optionally preventing some columns from being altered in the process. Excluded columns within the rows act as anchors that are immune from the switching operation on the selected rows.

# Usage

```
switch_rows(data, row1, row2, keep.cols = NULL)
```
#### Arguments

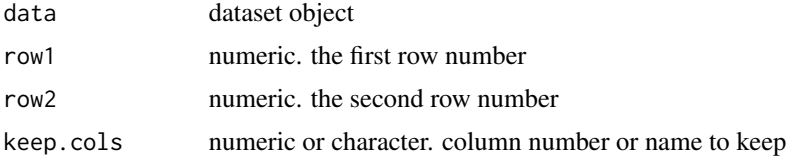

# Examples

# Example using mtcars data100 <- mtcars[1:7,] head(data100) # preview overall data # task 1: basic result of switching rows 5 and 6 head(switch\_rows(data100, 5, 6)) # task 2: switch rows, but retain some columns

# <span id="page-92-0"></span>track\_func 93

data100[5:6,2:10] # preview the portion that is to be changed

```
# lets switch 2 rows, but keep content of columns 7, 8, 9 10 within the changed rows
res1 <- switch_rows(data100, row1 = 5, row2 = 6, keep.cols = 7:10) # use column numbers
res1[5:6,] # check result, pay attention to columns 9 and 10 as well
res2 <- switch_rows(data100,
row1 = 5,
row2 = 6,
keep.close = c("disp", "cyl")) # use column namesres2[5:6,] # check result, pay attention to columns "disp","cyl" as well
```

```
track_func A function that tracks usage of other functions
```
# Description

Up count the number of times a particular function is called

# Usage

```
track_func(output.dest = "output_tracking.csv")
```
#### Arguments

output.dest destination of csv file to store outputs

#### Value

the numeric count of a function usage

```
## Not run:
# Track usage of type2 and type1 functions
store.usage.file <- tempfile()
type5 <- function(x) type2(x)
type4 \leq function(x) type3(x)
type3 \leftarrow function(x) type1(x)
type1 \leq function(x) {
 mean(x)
 sd(x)
 track_func(store.usage.file)
}
type2 <- function(x) {
 type1(x)
 track_func(store.usage.file)
}
# add usage counts to store.usage.file
```

```
type1(number(10))
type2(number(10))
type3(number(10))
type4(number(10))
type5(number(10))
## End(Not run)
```
unique\_len *Combine unique() and length()*

# Description

Combine two frequently used function together to return the length of the unique items of a vector

#### Usage

unique\_len(.)

# Arguments

. object such as vector or names(dataframe)

### Value

length of the unique items in a vector

# Examples

```
frenchnames1 = c("Léa","Obinna","Bastien","Léa","Obinna", "Hugo", "Amélie","Louis")
unique_len(frenchnames1)
```
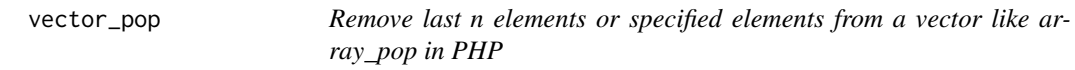

# Description

Shorthand to remove elements from a vector and save as the same name

# Usage

 $vector\_pop(., n = 1, el = NULL, ret = FALSE)$ 

<span id="page-93-0"></span>

# vector\_pop 95

#### Arguments

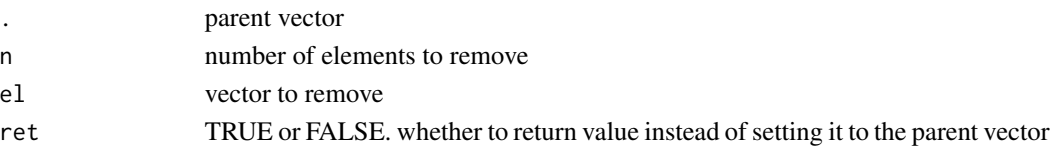

#### Value

vector with elements removed

#### Examples

```
num1 <- sample(330:400,10)
name1 <- "ObinnaObianomObiObianom"
```
#task: remove 1 element from the end of the vector and set it to the vector name num1 #num1 vector before pop vector\_pop(num1) #does not return anything num1 #num1 vector updated after pop

```
#task: remove 5 elements from the end, but do not set it to the vector name
num1 #num1 vector before pop
vector_pop(num1,5, ret = TRUE) #return modified vector
num1 #num1 vector remains the same after pop
```

```
#task: remove 6 elements from a word, set it back to vector name
name1 #name1 before pop
vector_pop(name1,6) #does not return anything
name1 #name updated after pop
```

```
#task: remove 3 elements from a word, Do not set it back to vector name
name1 #name1 before pop
vector_pop(name1,3, ret = TRUE) #returns modified name1
name1 #name1 not updated after pop
```

```
#task: remove 4 elements from the end of a vector and return both the removed content and remaining
v_f_num <- paste0(number(20),c("TI")) #simulate 20 numbers and add TI suffix
v_f_num #show simulated numbers
vector\_pop(v_f\_num, n = 4, ret = TRUE) #get the modified vector
vector_pop(v_f_num, n = 4, ret = "removed") #get the content removed
```

```
#task: remove specific items from vector
#note that this aspect of the functionality ignores the 'n' argument
v_f_num_2 <- paste0(number(6, seed = 33),c("AB")) #simulate 6 numbers using seed and add AB suffix
v_f_num_2 #show numbers
vector\_pop(v_f\_num_2, el = c("403211378AB")) #remove 1 specific entries
v_f_num_2 #show results
vector_pop(v_f_num_2, el = c("803690460AB","66592309AB")) #remove 2 specific entries
v_f_num_2 #show results
```
<span id="page-95-0"></span>

#### Description

Shorthand to add elements to a vector and save as the same name

# Usage

```
vector_push(., add, unique = FALSE, rm.na = FALSE, rm.empty = FALSE)
```
# Arguments

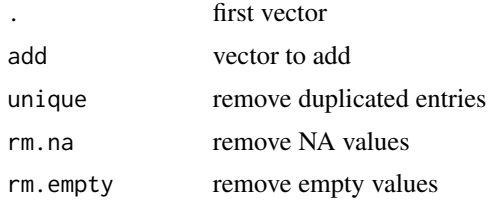

#### Details

Note that two vectors are required in order to use this function. Also, note that the final result replaces the content of the first vector. This means that the original content of the 'first vector' will no longer exist after this function executes.

#### Value

vector combining fist and second vector, but have name set to the first

# Use case

This function allows the combination of two vectors in one short line of code. It allows specification of further downstream filtering of the resulting vector such as selecting only unique items, removing NA or empty values. It simplifies a code chunk with many lines of code to concatenate and filter various vectors.

```
num1 \le number(10, seed = 45)
num2 <-"rpkg.net"
num1
num2
#Task: add num2 to num1 and re-save as num1
vector_push(num1,num2)
num1 #updated with num2
```

```
vector_push 97
   num2 #not updated
   #Task: concatenate two vectors and remove duplicates
   vector1 = number(4,seed = 5)vector2 = number(8, seed = 5)vector3 = number(12,seed = 5)vector1 #length is 4
   vector2 #length is 8
   vector3 #length is 12
   # with duplicated
   vector_push(vector1,vector2, unique = FALSE)
   vector1 #return modified vector
   length(vector1) #length is 12 because nothing was removed
   #duplicates in vector1 is 886905927 100040083 293768998 54080431
   # without duplicated
   vector_push(vector2,vector3, unique = TRUE)
   vector2 #return modified vector
   length(vector2) #length is 12 instead of 20
   #Total of 8 duplicated numbers were removed
   #Task: concatenate two vector and remove NA values
   vector1 = number(5)vector2 = c(4, NA, 5, NA)vector3 = number(5)# with NA
   vector_push(vector1,vector2, rm.na = FALSE)
   vector1 #return modified vector
   # without NA
   vector_push(vector3,vector2, rm.na = TRUE)
   vector3 #return modified vector
   #Task: concatenate two vector and remove empty values
   vector1 = number(5)vector2 = c(4,'',5,'',NULL,' ')
   vector3 = number(5)# with empty
   vector_push(vector1,vector2, rm.empty = FALSE)
```

```
# without empty
vector_push(vector3,vector2, rm.empty = TRUE)
vector3 #return modified vector
```
vector1 #return modified vector

<span id="page-97-0"></span>

# Description

Shorthand to shuffle a vector and save

# Usage

```
vector_shuffle(., replace = FALSE, prob = NULL, seed = NULL)
```
# Arguments

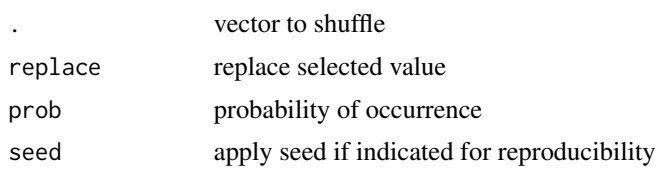

## Value

shuffled vector of items store to the vector name

# Examples

v1<-c(3,45,23,3,2,4,1)

```
#demonstrate vector_shuffle
vector_shuffle(v1)
v1 # show outputs
```
#demonstrate reproducibility in shuffle with seed v0<-v1 vector\_shuffle(v0) v0 #first output

```
v0<-v1
vector_shuffle(v0)
v0 # different output from first output top
```

```
v0<-v1
vector_shuffle(v0,seed = 232L)
v0 #second output
```

```
v0<-v1
vector_shuffle(v0,seed = 232L)
v0 #the same output as second output top
```
<span id="page-98-0"></span>

#### Description

Seamlessly convert a yes or no to either a binary or logical output

# Usage

```
yesNoBool(
  table,
  fldname,
 out = c("change", "append", "vector"),
  type = c("bin", "log")
)
```
# Arguments

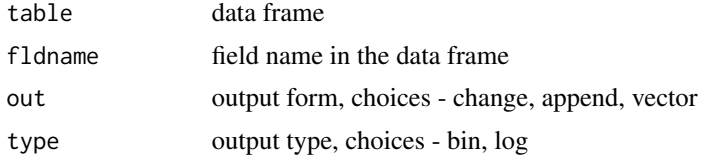

# Details

type - "bin" for binary, and "log" for logical

#### Value

converted Yes/No entries into 1/0 or TRUE/FALSE

# Examples

```
# Declare data for example
usedata \leq data.frame(ID = 1:32)
usedata #view the dataset
```
usedata\$yess = rep(c("yes","n","no","YES","No","NO","yES","Y"),4) #create a new column usedata #view the modified dataset

```
# Set all yess field as standardize boolean
# Task: convert the "yess" column content to 1/0 or TRUE/FALSE
# Notice that you have add the column name with or without quotes
yesNoBool(usedata,yess, type="bin") #set all as binary 1/0
yesNoBool(usedata,"yess", type="log") #set all as logical TRUE/FALSE
```
# Task: By default, the 'out' argument is set to "change"

```
# means that the original data field will be
# replaced with the results as above
# In this example, set the out variable to
# append data frame with a new column name containing the result
yesNoBool(usedata,yess,"append")
#or yesNoBool(usedata,"yess","append")
# In this example, return as vector
yesNoBool(usedata,yess,"vector")
#or yesNoBool(usedata,"yess","vector")
# Task: Return result as logical
yesNoBool(usedata,"yess",type = "log")
```
zscore *Calculates Z-Scores of a distribution*

# Description

Calculates Z-Scores based on data

# Usage

zscore(.data, round, na.rm = TRUE)

```
zscoreGrowthCurve(Xi, Mi, Si, Li = !0)
```
# Arguments

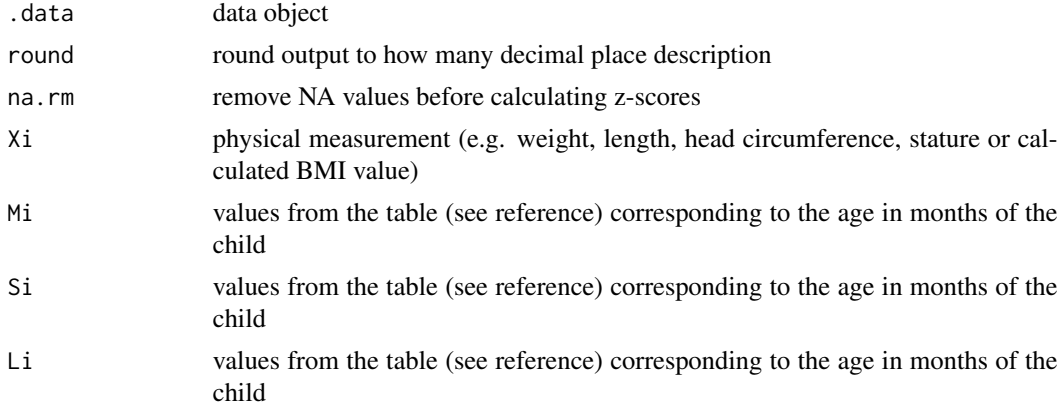

# Value

zscore calculated based on data object or parameters

<span id="page-100-0"></span>% $\frac{m}{2}$  101

# References

CDC growth chart Z score calculation: https://www.cdc.gov/growthcharts/cdc-data-files.htm

# Examples

```
# Capture z-score from the following distribution x
x = c(6, 7, 7, 12, 13, 13, 15, 16, 19, 22)
z_scores = zscore(x, round = 2) # limit to 2 decimal place
z\_scores = zscore(x) # no decimal place limitdf = data-frame(val = x, zscore = z_scores)head(df)
#EXAMPLE for zscore based on CDC growth chart
# Calculate the zscore for a patient weighing 50kg
Li=-0.1600954
Mi=9.476500305
Si=0.11218624
Xi=50
zscoreGrowthCurve(Xi,Mi,Si,Li)
```
%nin% *Not in vector or array*

# Description

Check if entry is in vector

#### Usage

x %nin% table

#### Arguments

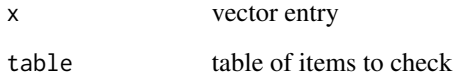

# Value

a boolean value to indicate if entry is present

# Examples

```
5 %nin% c(1:10) #FALSE
5 %nin% c(11:20) #TRUE
x = "a"if(x %nin% letters) x
# let's say we are trying to exclude numbers from a vector
vector_num1 <- number(9, max.digits = 5, seed = 1) #simulate 9 numbers
vector_num1 #values
vector_num1[vector_num1 %nin% c(83615,85229)]#return values not 83615 or 85229
```
# %.% *simple function chaining routine*

# Description

chain multiple function to a call

#### Usage

obj %.% funcs

chain\_sep(sep =  $"\wedge\wedge\wedge\wedge\cdots$ )

# Arguments

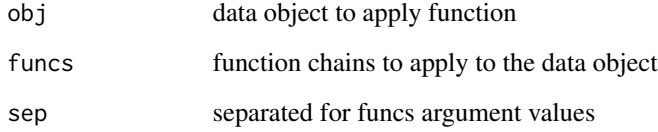

# Value

the result of applying the chained functions to the data object

# Note

chain\_sep allows the user to preset the separator for the function chaining

e.g. you can call the function to set  $sep = "$  before using the

<span id="page-101-0"></span>

```
#use defult sep ".."
1:3%.%unique..length
sample(1:1000,10,replace=TRUE) %.%unique..length
sample(1:10,10,replace=TRUE) %.%unique..cumsum
```

```
# set sep before function chaining
chain_sep("__")
sample(1:10,10,replace=TRUE) %.%unique__cumsum
sample(1:10,10,replace=TRUE) %.%unique__cumsum__length
```
# **Index**

∗ datasets const, [16](#page-15-0) %eo% *(*error.out*)*, [25](#page-24-0) %match% *(*percent\_match*)*, [72](#page-71-0) %or% *(*or*)*, [70](#page-69-0) %.%, [102](#page-101-0) %nin%, [101](#page-100-0) add.header, [4](#page-3-0) add.sect.comment, [4](#page-3-0) add.snippet.clear, [5](#page-4-0) add\_key, [5](#page-4-0) ai.duplicate, [7](#page-6-0) archivedPkg, [8](#page-7-0) as.boolean, [10](#page-9-0) as.matrix, *[81](#page-80-0)* bionic\_txt, [11](#page-10-0) chain\_sep *(*%.%*)*, [102](#page-101-0) clean, [13](#page-12-0) clean\_file *(*extract\_comment*)*, [26](#page-25-0) close, *[79](#page-78-0)*, *[81](#page-80-0)* compHist, [14](#page-13-0) connection, *[79](#page-78-0)*, *[81](#page-80-0)* const, [16](#page-15-0) data\_pop, [16](#page-15-0) data\_pop\_filter, [17](#page-16-0) data\_push, [18](#page-17-0) data\_rep, [19](#page-18-0) data\_shuffle, [20](#page-19-0) date1to3 *(*date3to1*)*, [21](#page-20-0) date3to1, [21,](#page-20-0) *[28](#page-27-0)* duplicate, [23](#page-22-0) Encoding, *[83](#page-82-0)* error.out, [25](#page-24-0) extract\_comment, [26](#page-25-0)

extract\_IP, [27](#page-26-0)

fAddDate, [28](#page-27-0) file, *[79](#page-78-0)*, *[81](#page-80-0)*, *[83](#page-82-0)* genRandImg, [29](#page-28-0) geo.cv, [30](#page-29-0) geo.mean *(*geo.cv*)*, [30](#page-29-0) geo.sd *(*geo.cv*)*, [30](#page-29-0) get\_func\_def *(*extract\_comment*)*, [26](#page-25-0) getDate, [32](#page-31-0) getDistribution *(*is.lognormal*)*, [44](#page-43-0) getGitRepoChange *(*getGitRepoStart*)*, [33](#page-32-0) getGitRepoStart, [33](#page-32-0) getwd, *[79](#page-78-0)*, *[81](#page-80-0)* getWeekSeq, [34](#page-33-0) has.error, [35](#page-34-0) header.rmd, [36](#page-35-0) in.range, [37](#page-36-0) inc, [38](#page-37-0) indexed *(*add\_key*)*, [5](#page-4-0) init, [40](#page-39-0) insertInText, [41](#page-40-0) is.cauchy *(*is.lognormal*)*, [44](#page-43-0) is.Date *(*getWeekSeq*)*, [34](#page-33-0) is.decreasing *(*is.increasing*)*, [43](#page-42-0) is.empty *(*not.empty*)*, [61](#page-60-0) is.gamma *(*is.lognormal*)*, [44](#page-43-0) is.image, [41](#page-40-0) is.increasing, [43](#page-42-0) is.leap *(*getWeekSeq*)*, [34](#page-33-0) is.logistic *(*is.lognormal*)*, [44](#page-43-0) is.lognormal, [44](#page-43-0) is.normal *(*is.lognormal*)*, [44](#page-43-0) is.poisson *(*is.lognormal*)*, [44](#page-43-0) is.uniform *(*is.lognormal*)*, [44](#page-43-0) is.weibull *(*is.lognormal*)*, [44](#page-43-0) libraryAll, [48](#page-47-0) list\_push, [49](#page-48-0)

# INDEX 105

list\_shuffle, [50](#page-49-0) make.names, *[82](#page-81-0)* minus, [51](#page-50-0) mix.color, [52](#page-51-0) mix.cols.btw, [54](#page-53-0) multiply, [55](#page-54-0) mutate\_filter, [56](#page-55-0) NA, *[82](#page-81-0)* ndecimal, [56](#page-55-0) newSuperVar, [57](#page-56-0) not.data, [60](#page-59-0) not.Date *(*getWeekSeq*)*, [34](#page-33-0) not.duplicated, [61](#page-60-0) not.empty, [61](#page-60-0) not.environment, [62](#page-61-0) not.exists, [63](#page-62-0) not.image, [63](#page-62-0) not.inherits, [65](#page-64-0) not.integer, [66](#page-65-0) not.logical, [66](#page-65-0) not.na, [67](#page-66-0) not.null, [67](#page-66-0) not.numeric, [68](#page-67-0) not.vector, [69](#page-68-0) number, [69](#page-68-0) or, [70](#page-69-0) pairDist, [71](#page-70-0) percent\_match, [72](#page-71-0) plus, [74](#page-73-0) randString, [75](#page-74-0) rcolorconst, [76](#page-75-0) rDecomPkg, [77](#page-76-0) read.csv.print, [78](#page-77-0) read.table.print, [80](#page-79-0) refresh, [84](#page-83-0) remove\_comment *(*extract\_comment*)*, [26](#page-25-0) remove\_content\_in\_quotes *(*extract\_comment*)*, [26](#page-25-0) sample\_by\_column, [85](#page-84-0) scan, *[79](#page-78-0)*, *[81,](#page-80-0) [82](#page-81-0)* setDisAlpha *(*is.lognormal*)*, [44](#page-43-0) setOnce, [86](#page-85-0)

sort\_length, [87](#page-86-0)

sound\_match *(*percent\_match*)*, [72](#page-71-0)

stdin, *[79](#page-78-0)*, *[81](#page-80-0)* strsplit.bool, [88](#page-87-0) strsplit.num, [89](#page-88-0) summarize.envobj, [90](#page-89-0) switch\_cols, [91](#page-90-0) switch\_rows, [92](#page-91-0) track\_func, [93](#page-92-0)

type.convert, *[81,](#page-80-0) [82](#page-81-0)*

unique\_len, [94](#page-93-0) unsetDisAlpha *(*is.lognormal*)*, [44](#page-43-0) url, *[79](#page-78-0)*, *[81](#page-80-0)*

vector\_pop, [94](#page-93-0) vector\_push, [96](#page-95-0) vector\_shuffle, [98](#page-97-0)

yesNoBool, [99](#page-98-0)

zscore, [100](#page-99-0) zscoreGrowthCurve *(*zscore*)*, [100](#page-99-0)